#### Sliver-ы во Flutter или как работает скролл

#### Об авторе

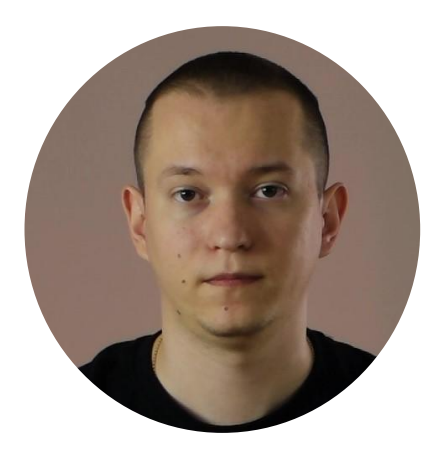

#### Михаил Зотьев

Flutter Department Tech Lead, Surf автор телеграм канала Oh, my Flutter

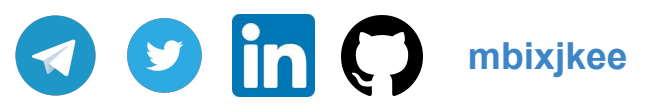

#### Sliver

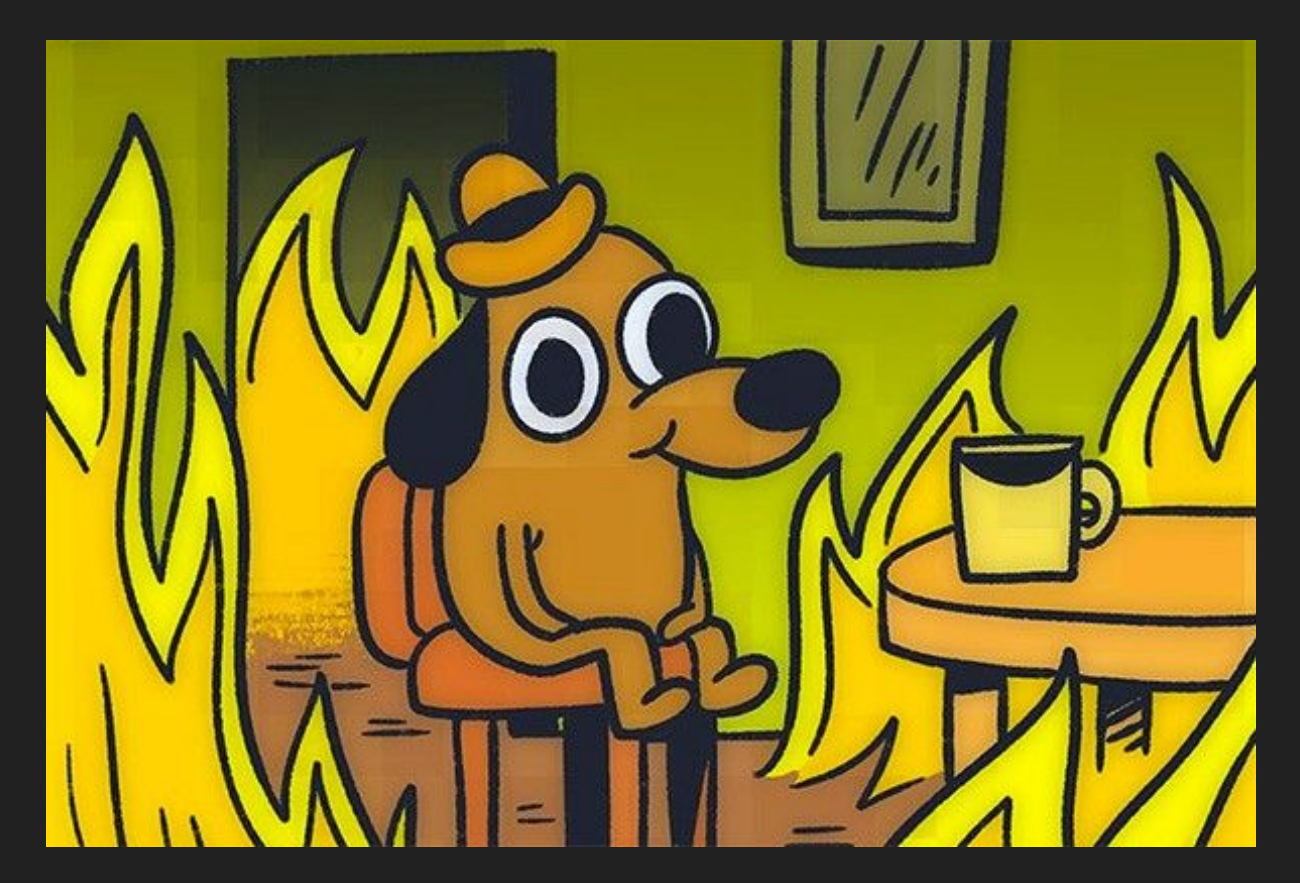

#### Расчет макета

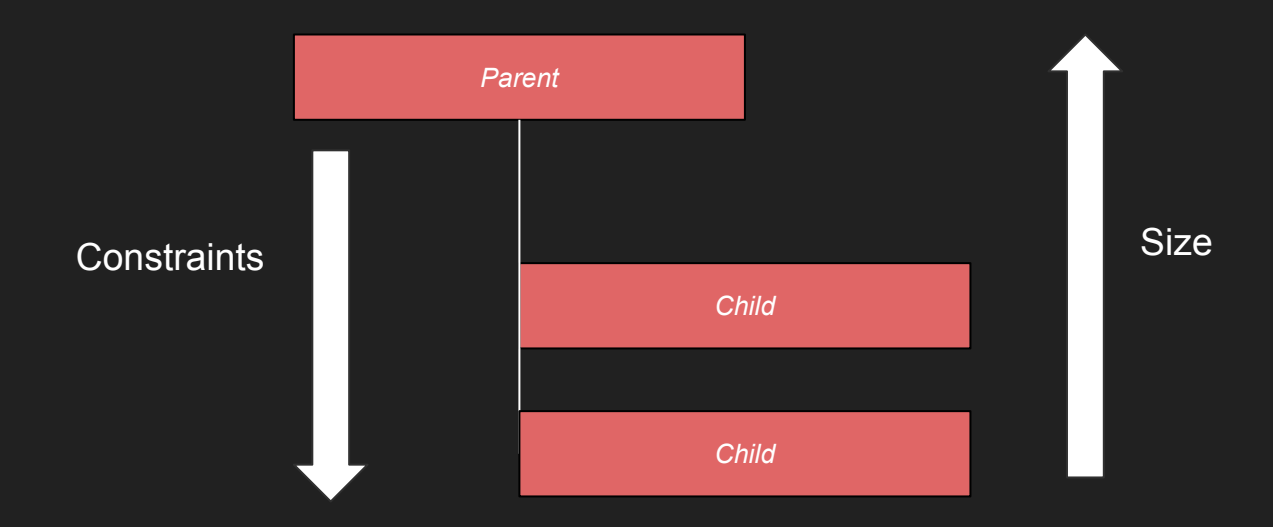

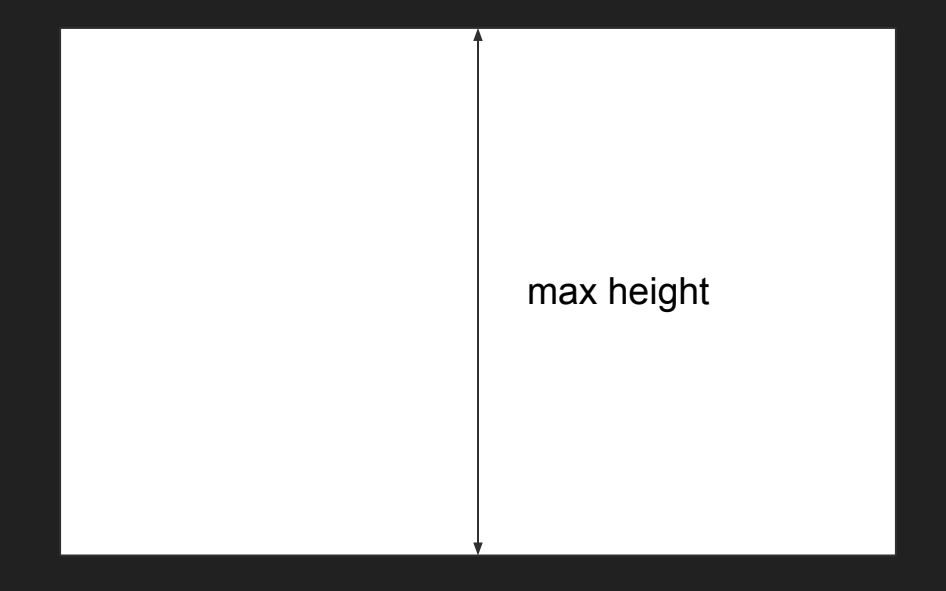

max width

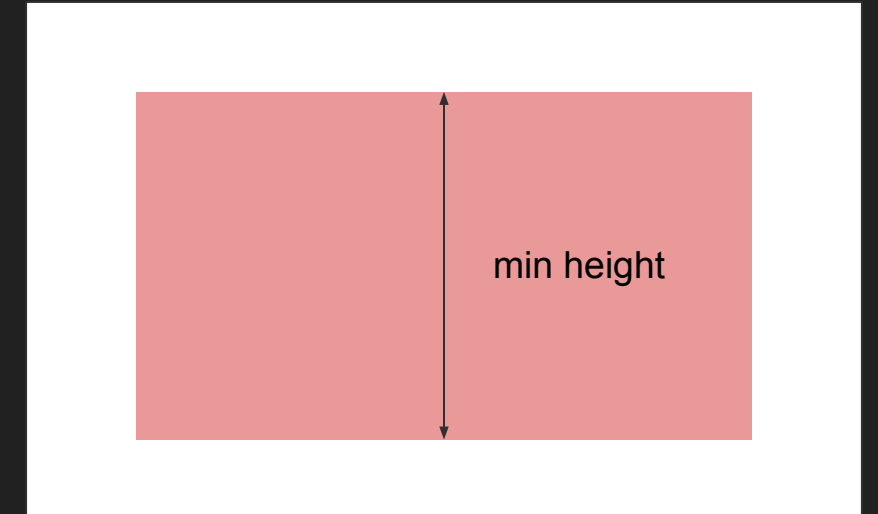

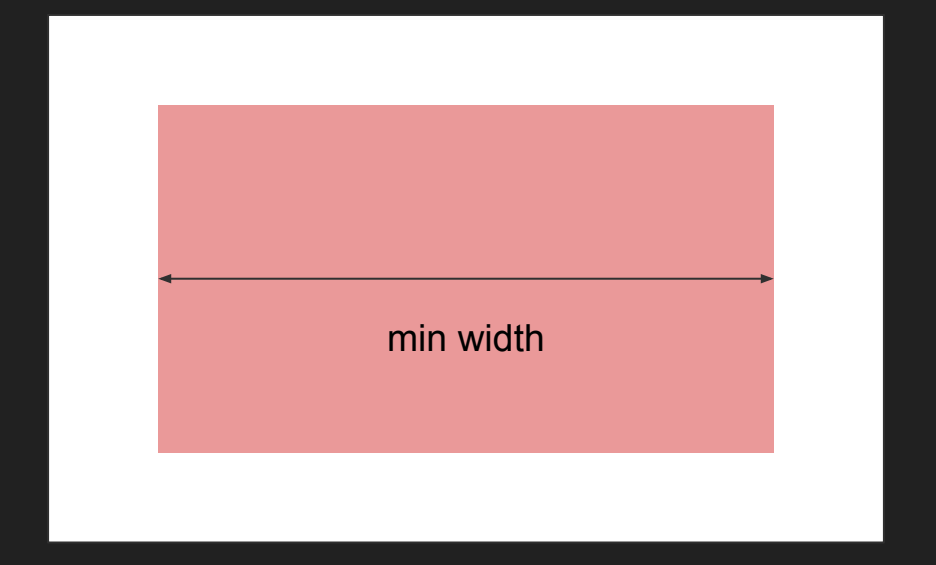

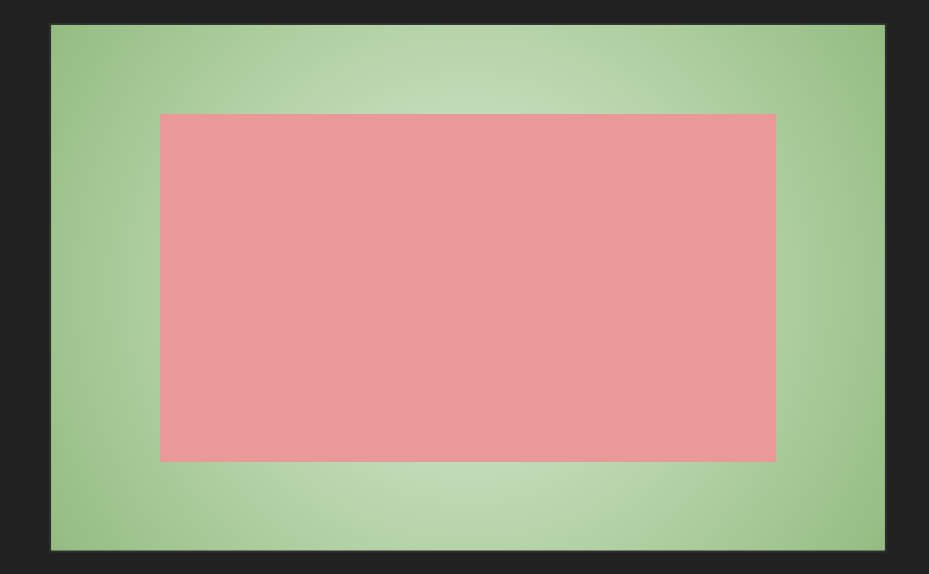

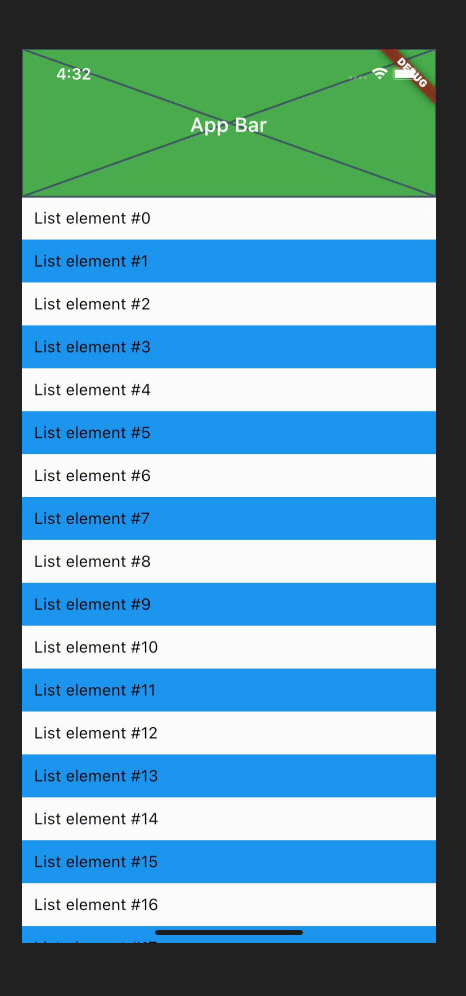

#### Sliver Protocol

#### SliverConstraints SliverGeometry

#### Как реализовать скролл?

- Слой взаимодействия, с помощью которого мы сможем взаимодействовать с вводом пользователя;
- Контейнер, который будет содержать все, что мы скролим;
- Контент, который мы собираемся скролить.

#### Scrollable

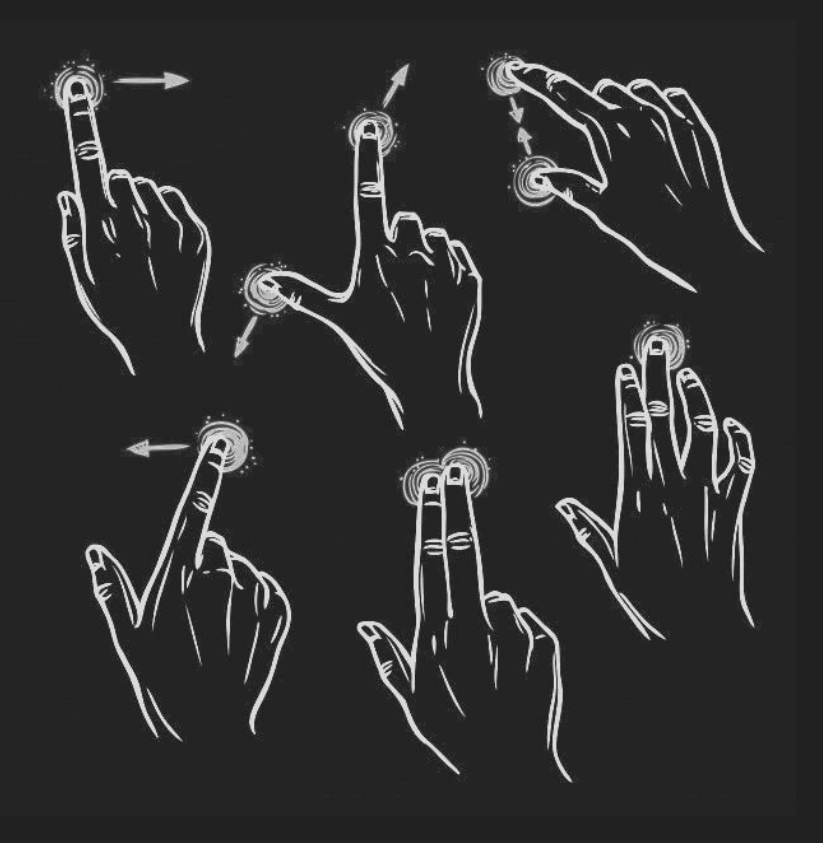

#### Viewport

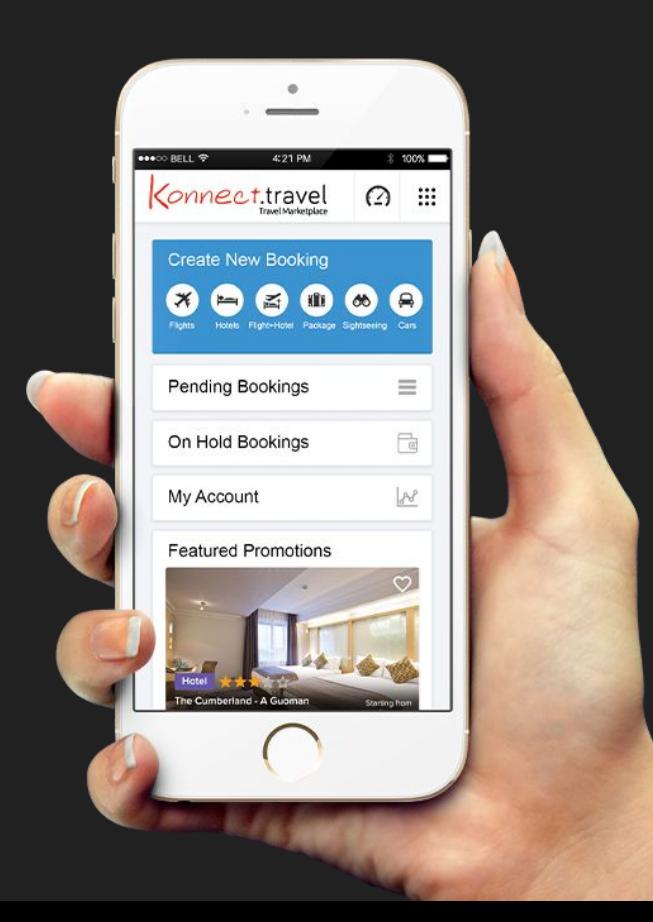

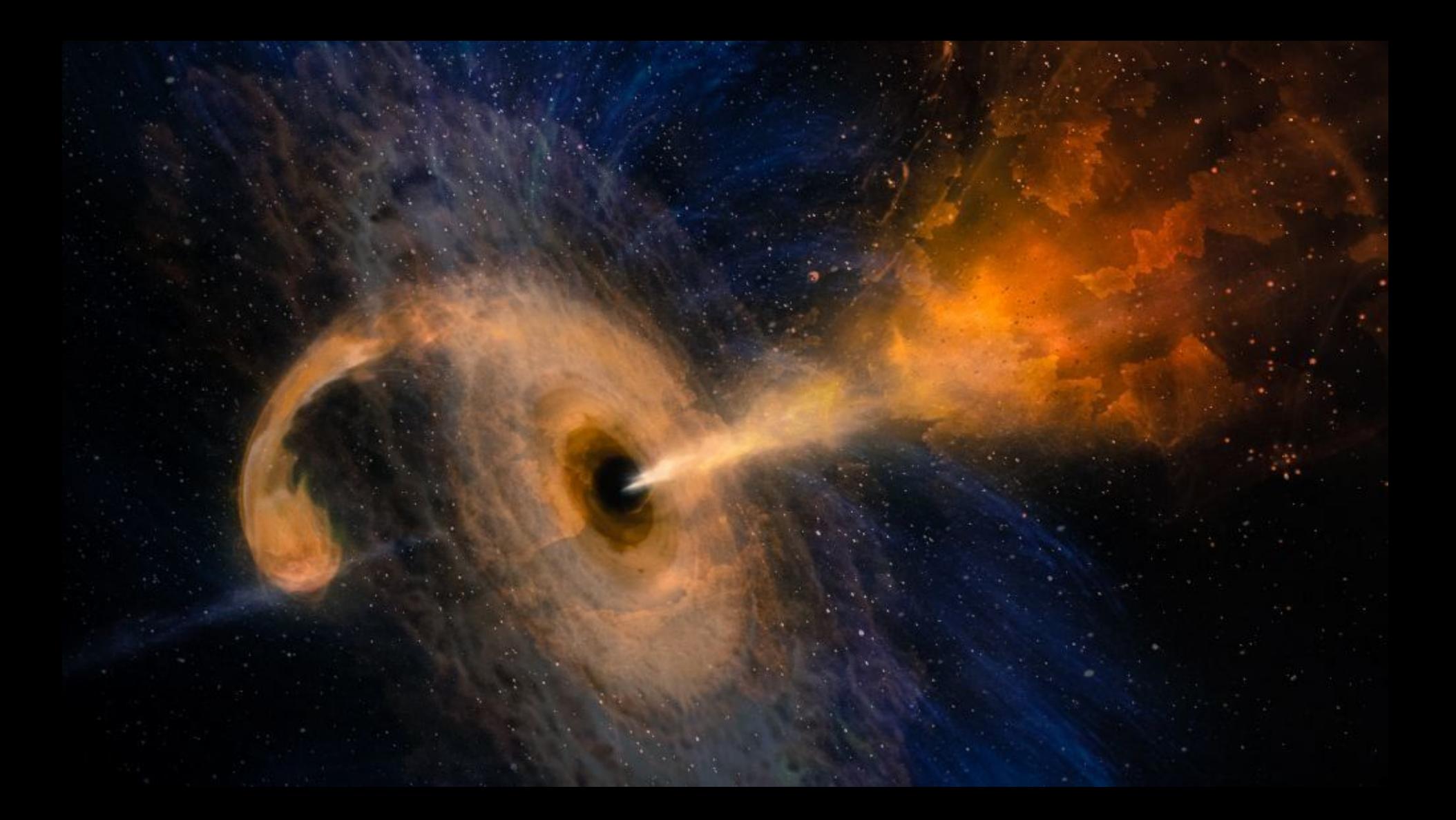

#### axisDirection

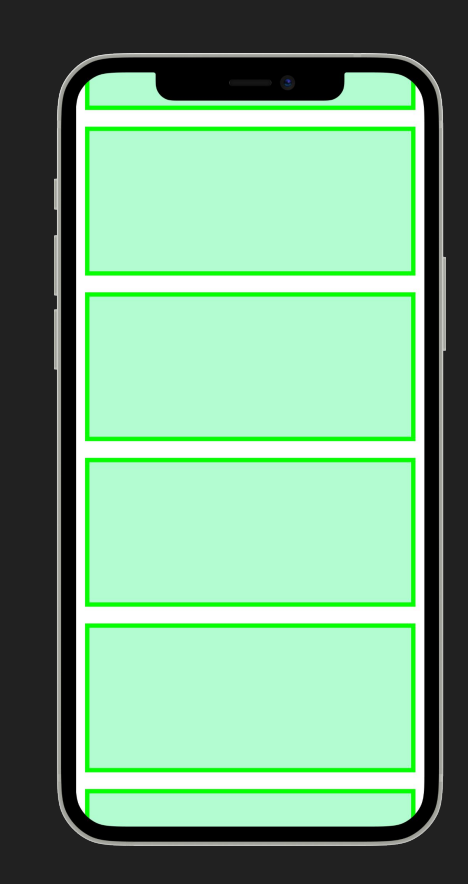

#### crossAxisDirection

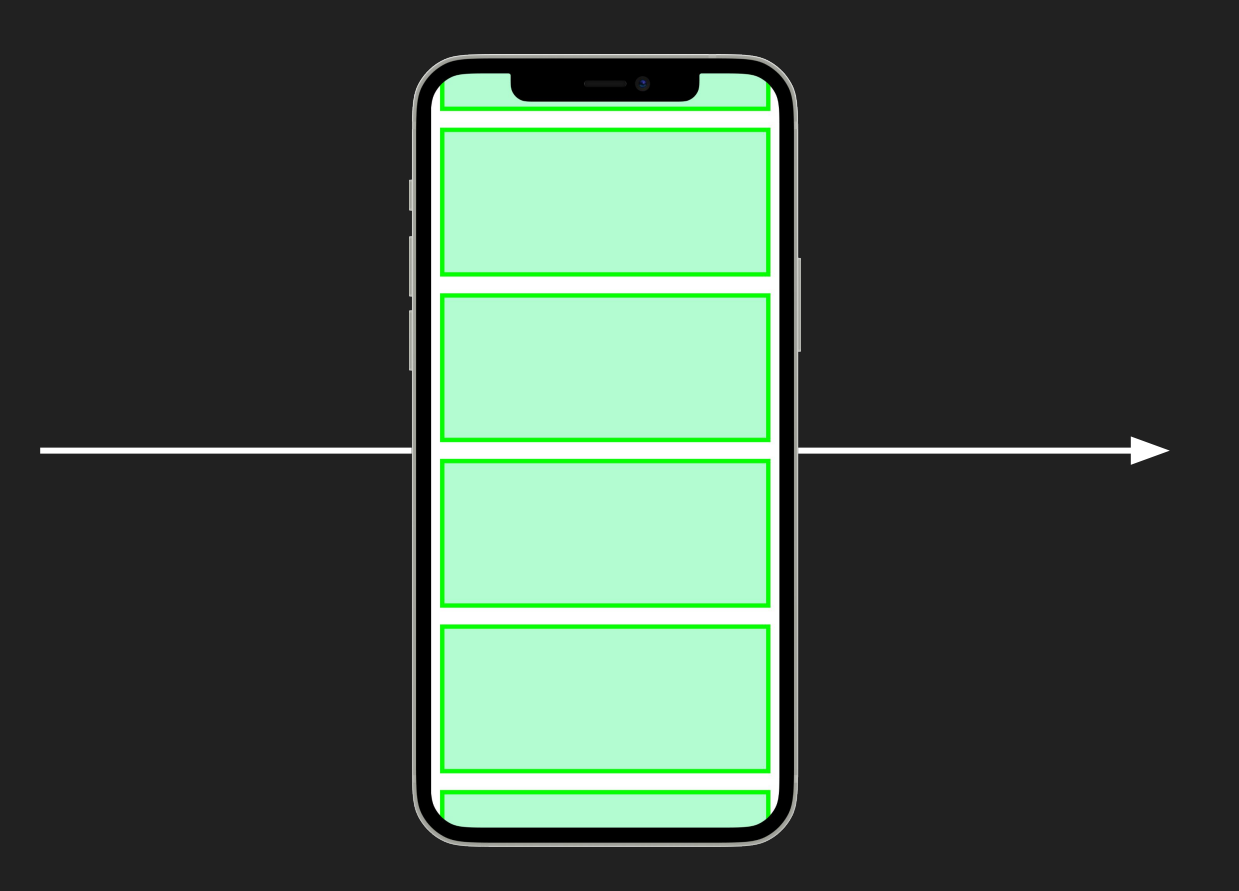

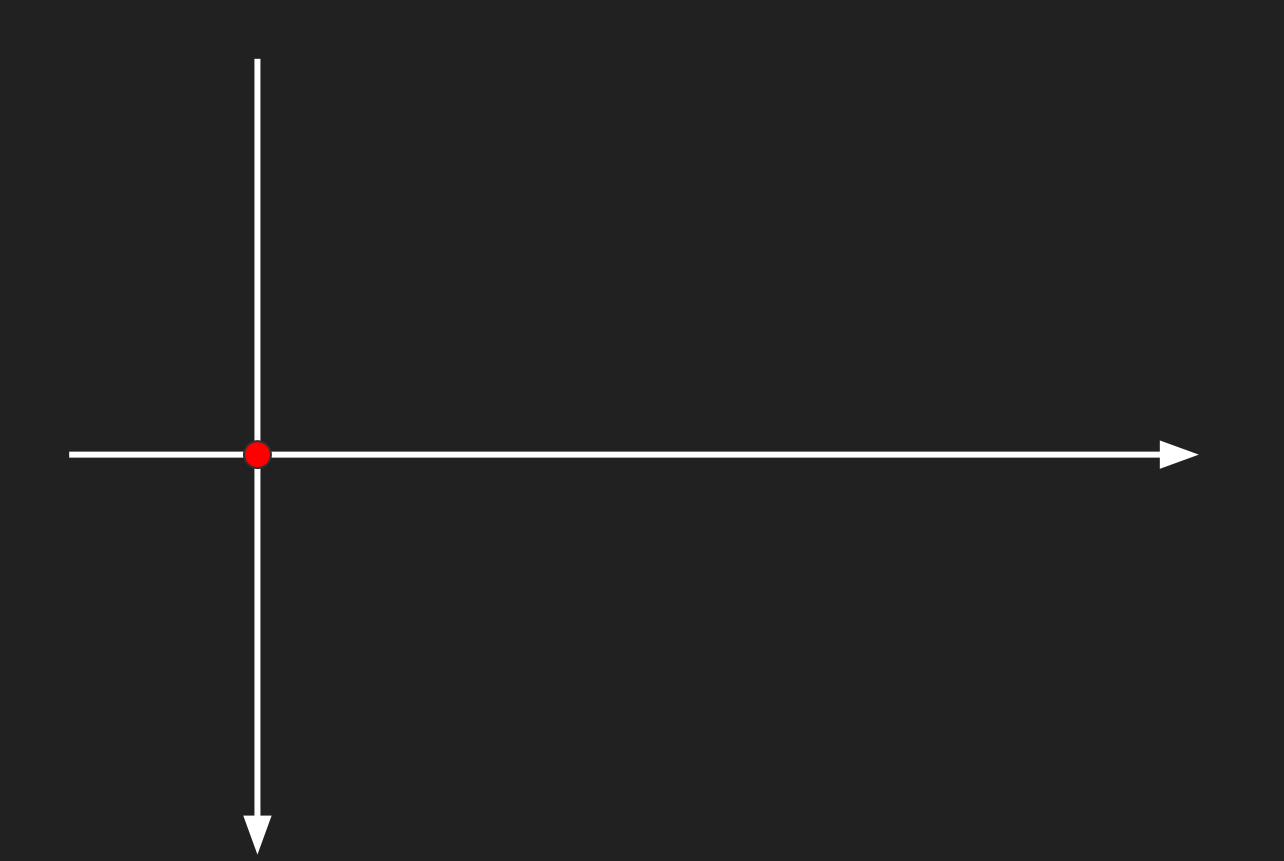

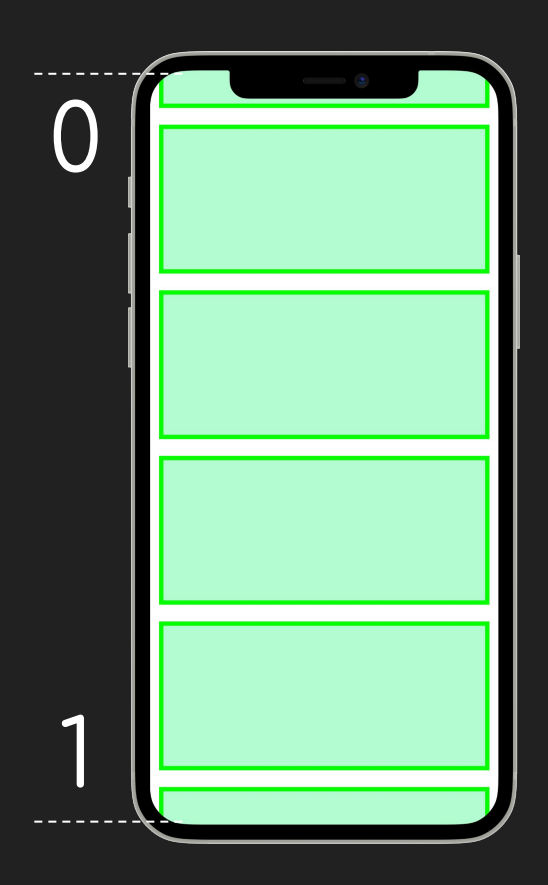

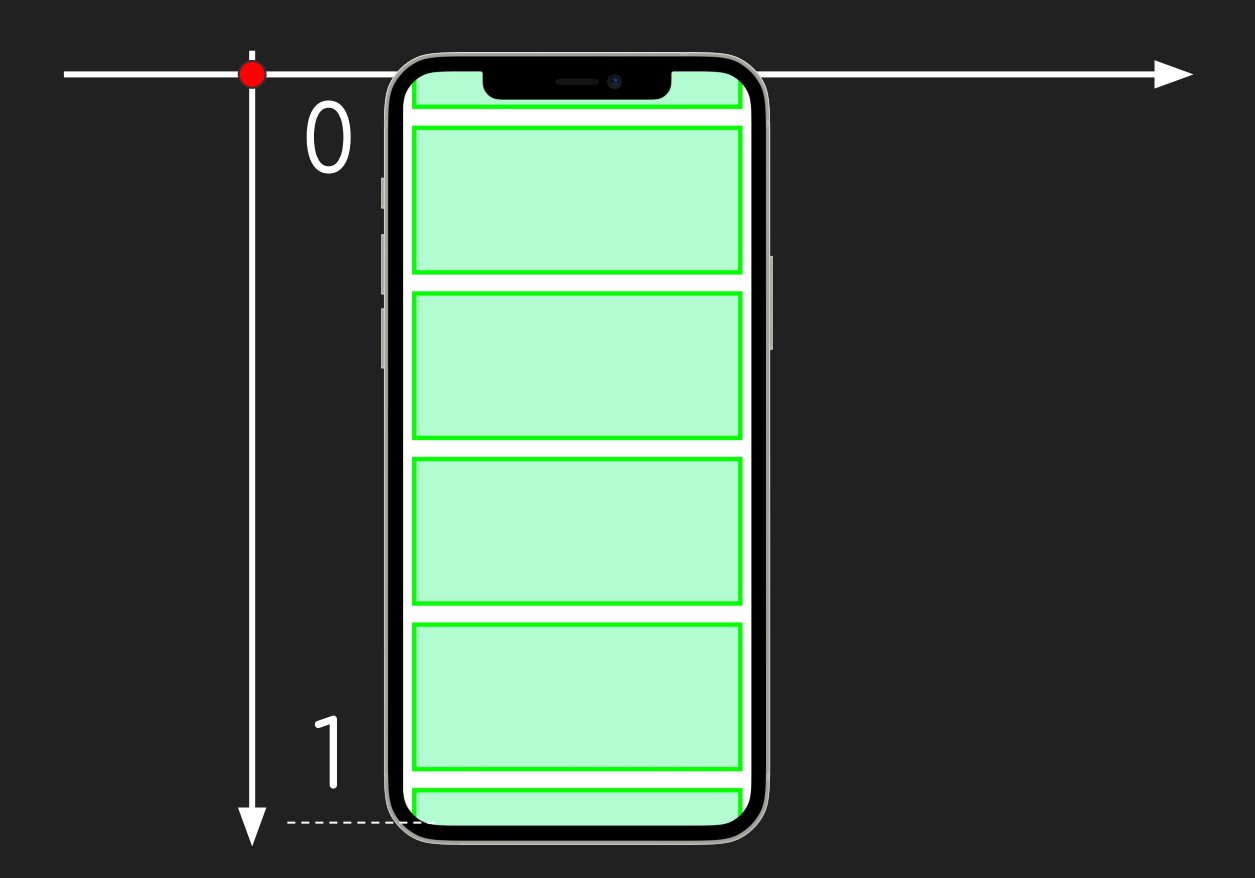

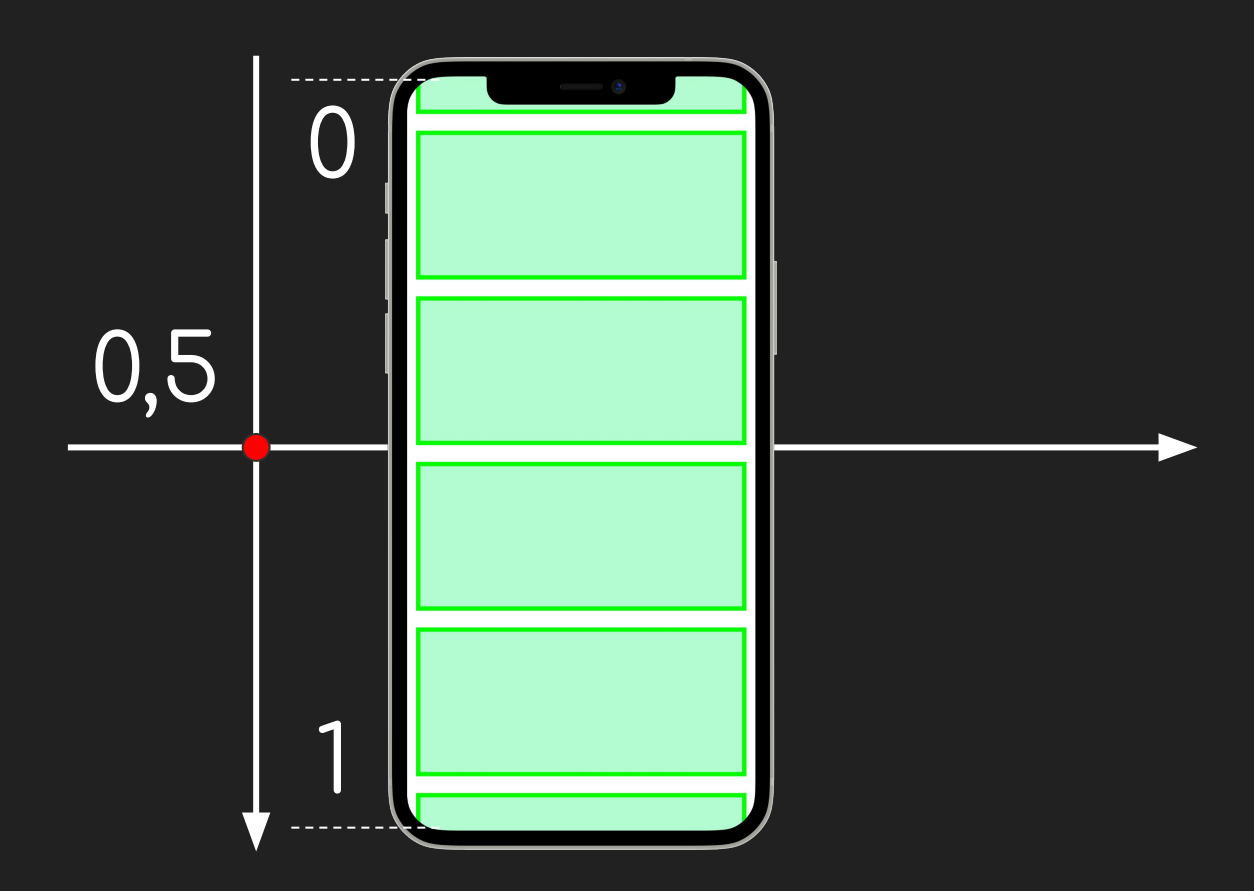

#### center

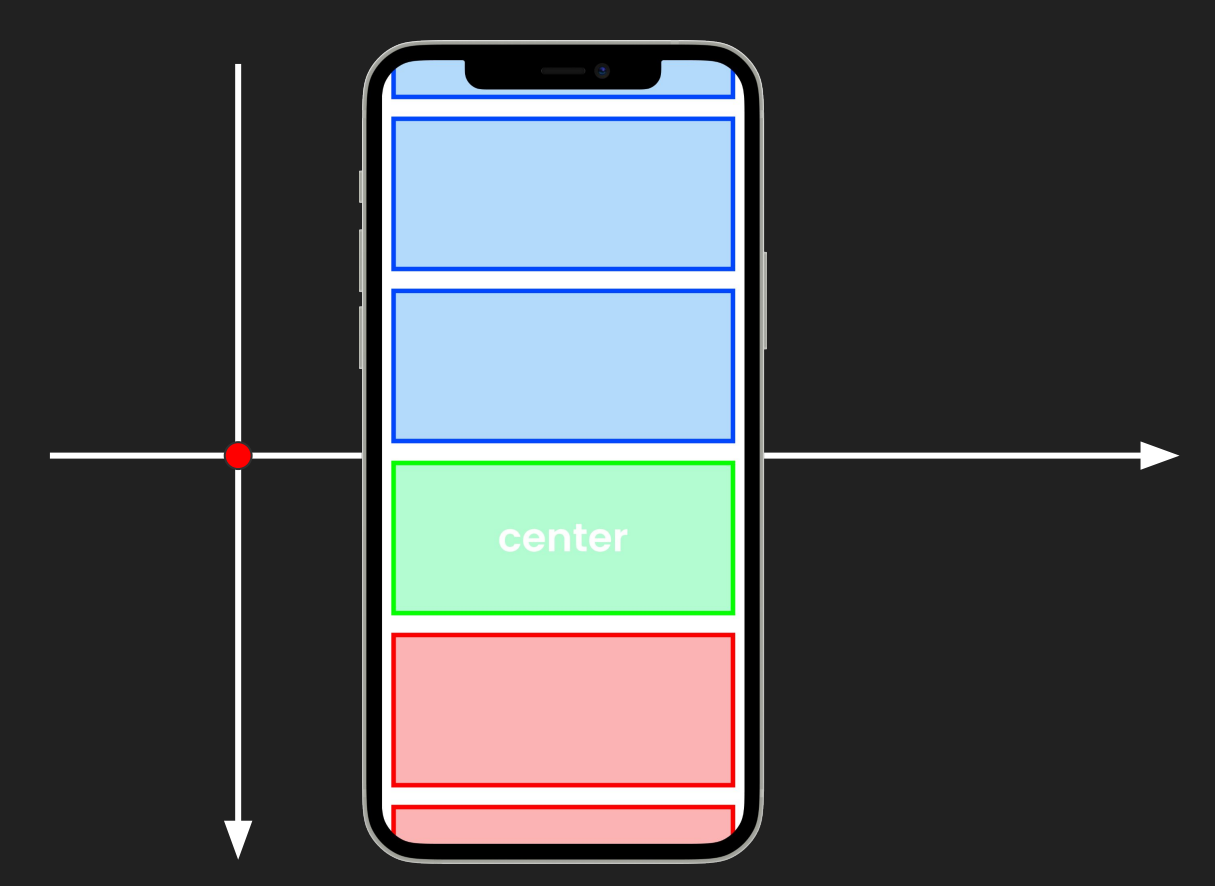

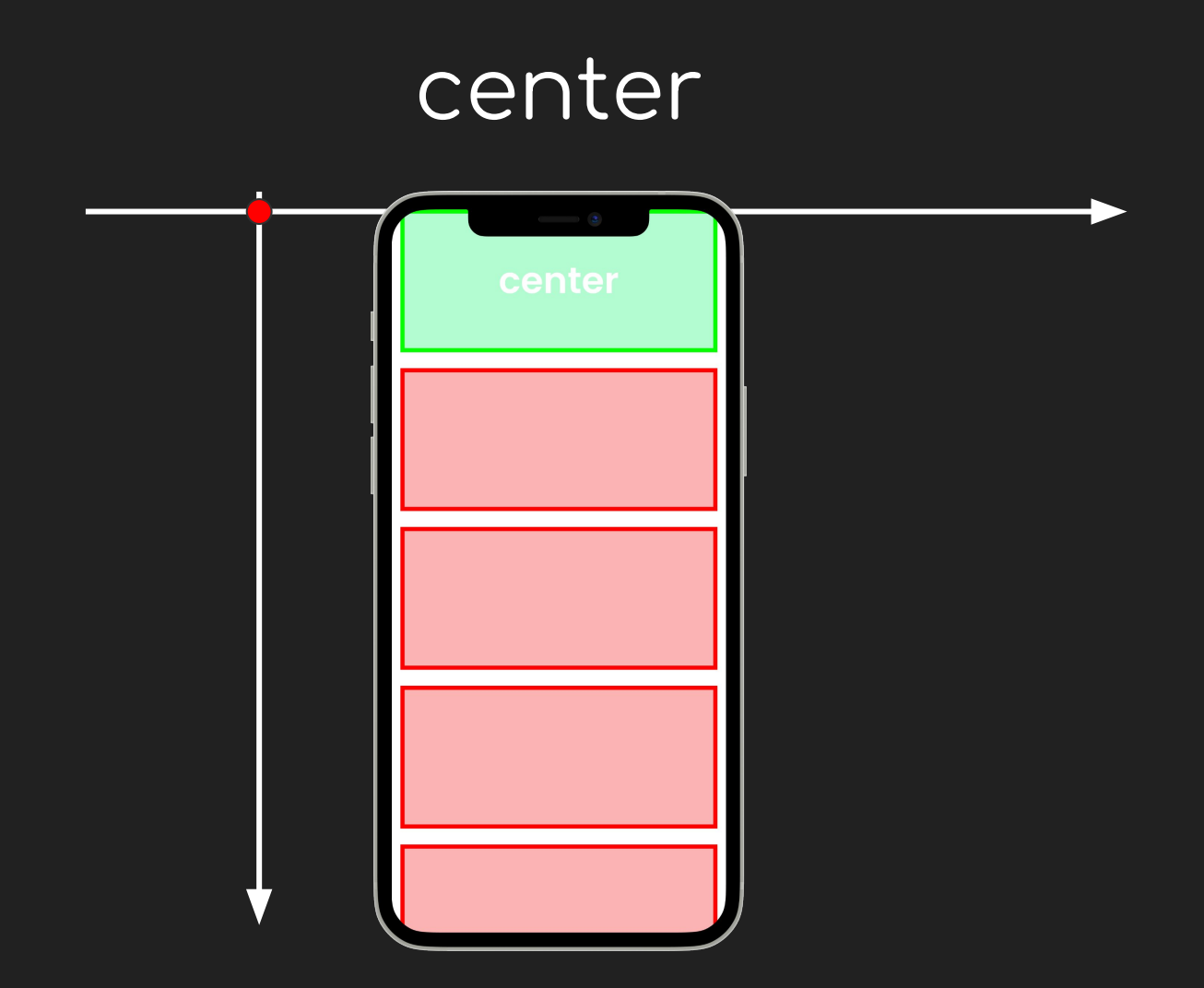

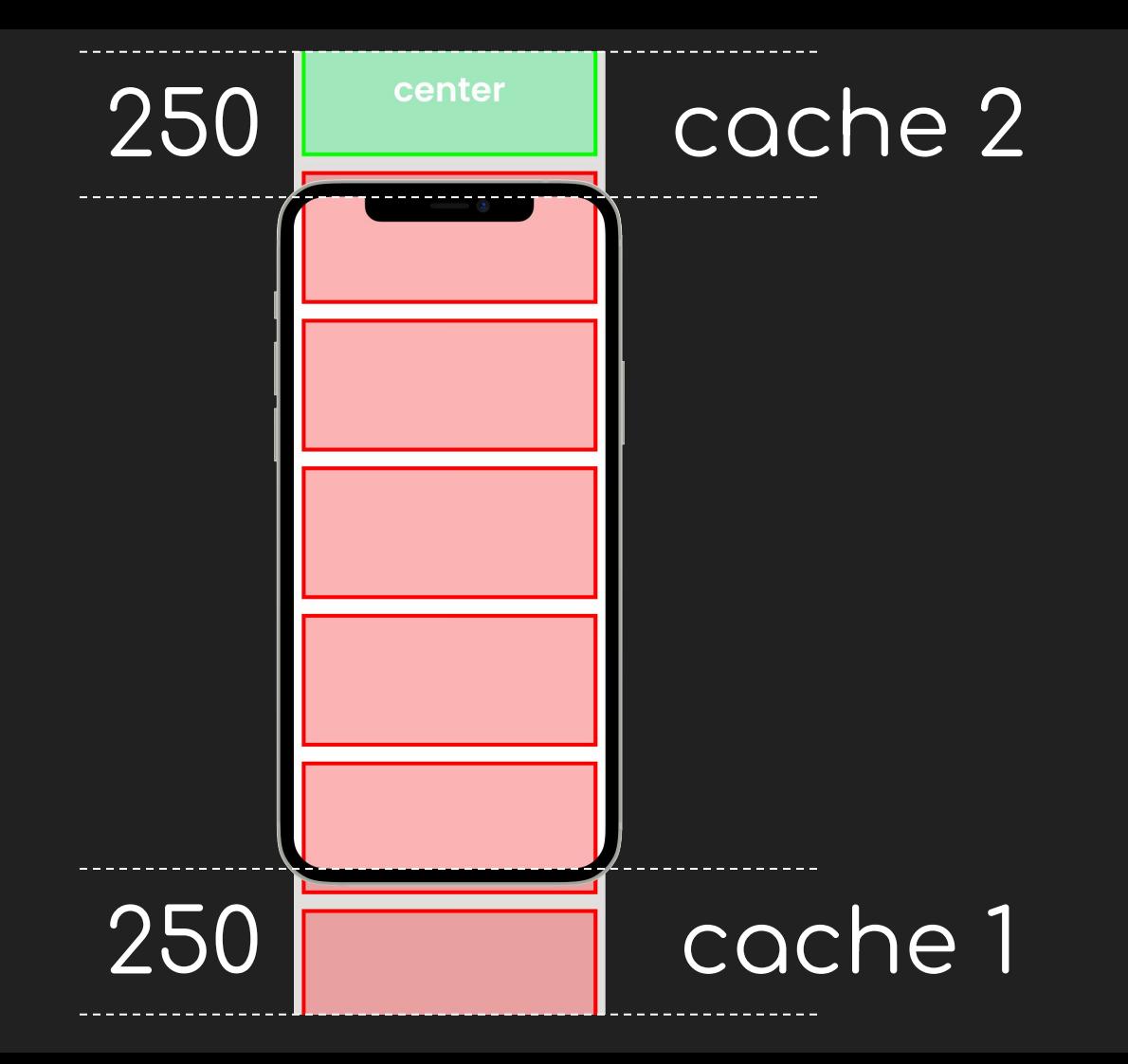

## growthDirection reverse

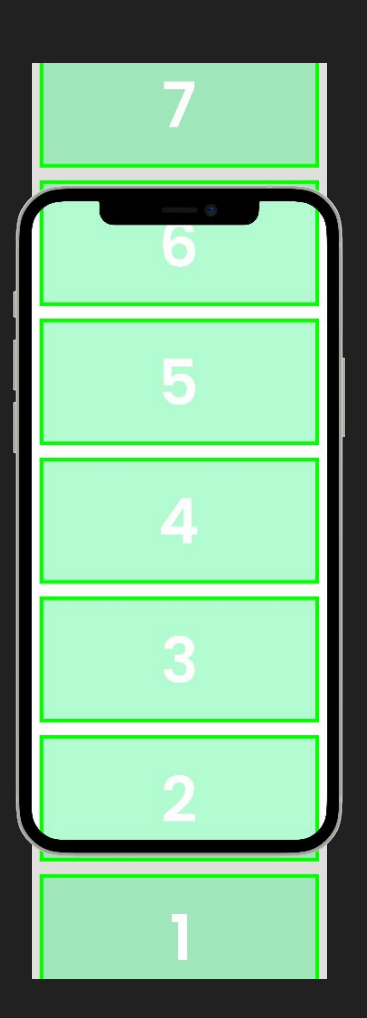

# axisDirection

### $\overline{Q}$ OWN

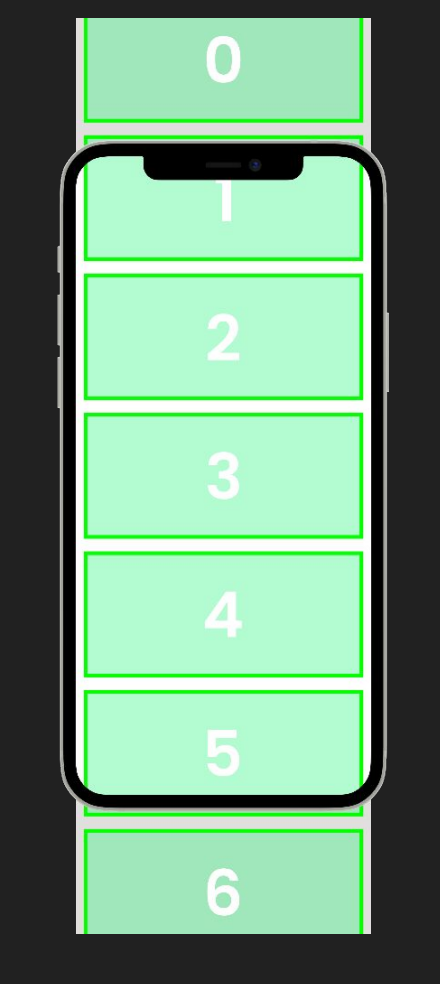

growthDirection

forward

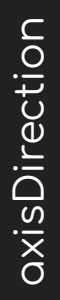

 $\blacksquare$ 

reverse

down

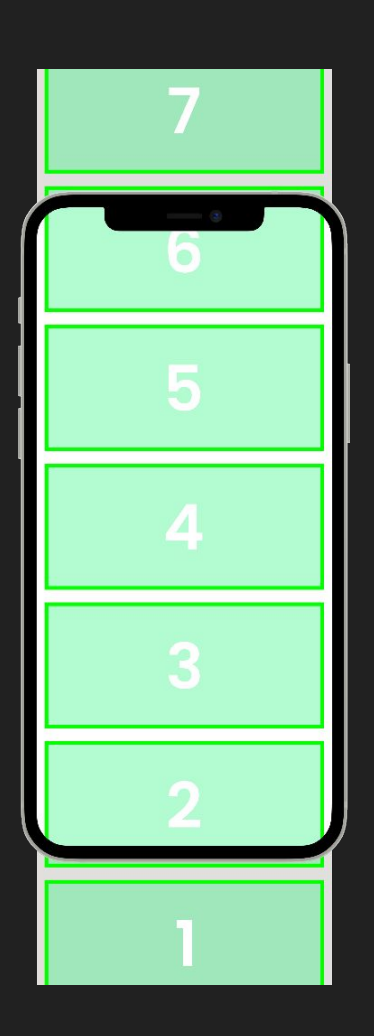

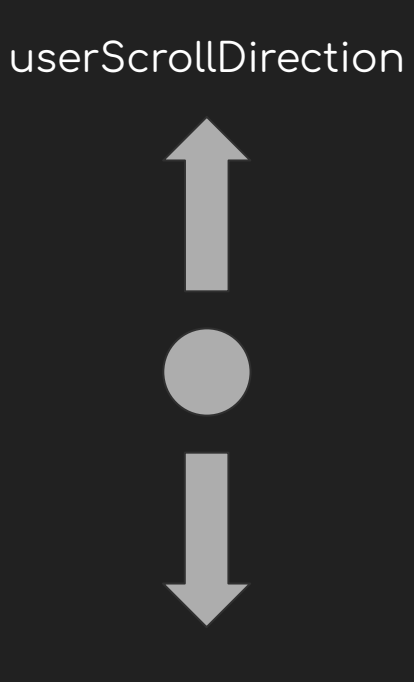

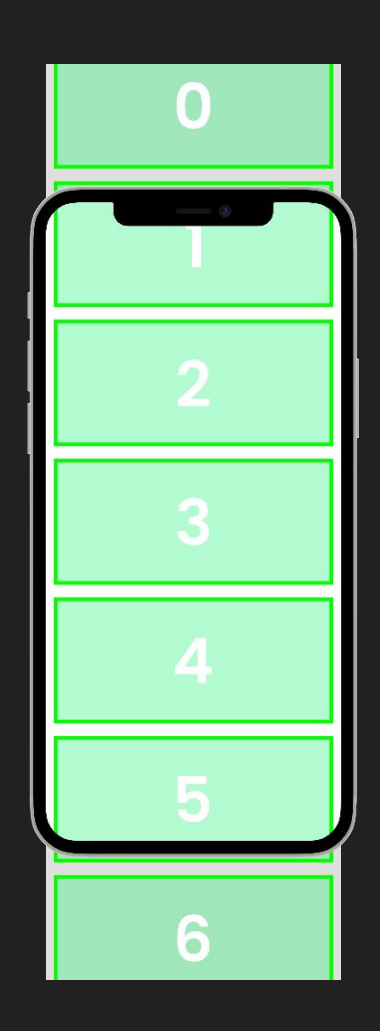

growthDirection ÿorward

down

axisDirection

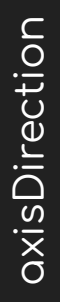

 $\blacksquare$ 

reverse

down

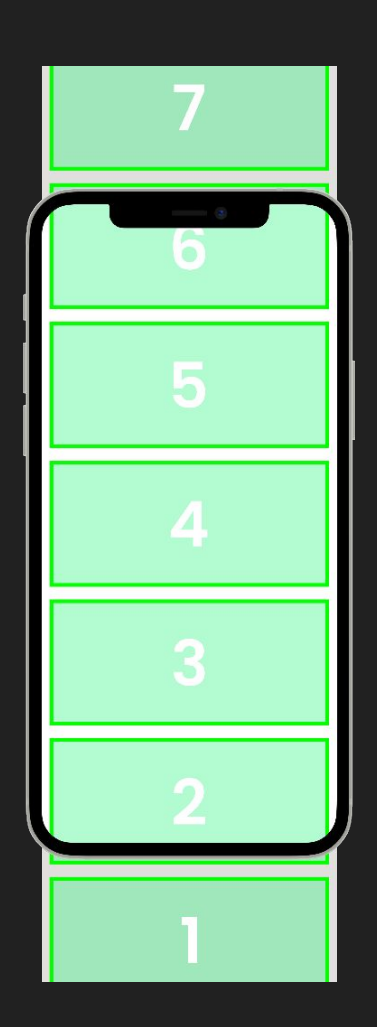

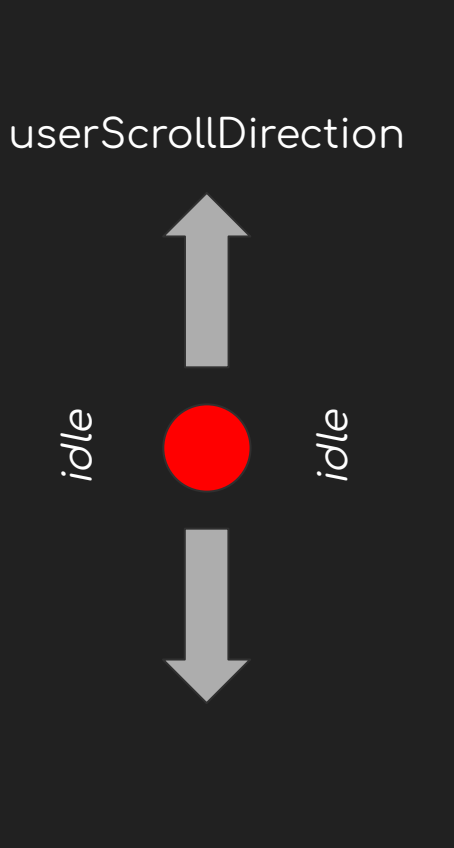

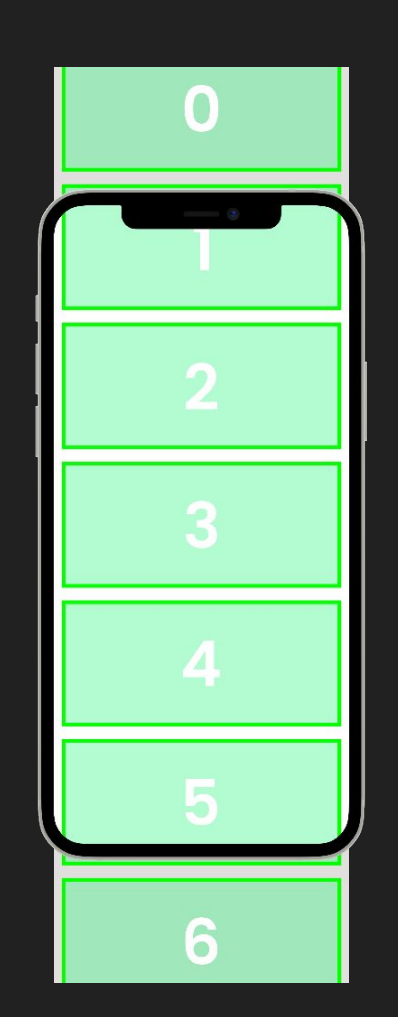

axisDirection

growthDirection

forward

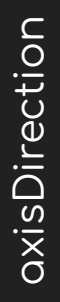

 $\blacksquare$ 

reverse

down

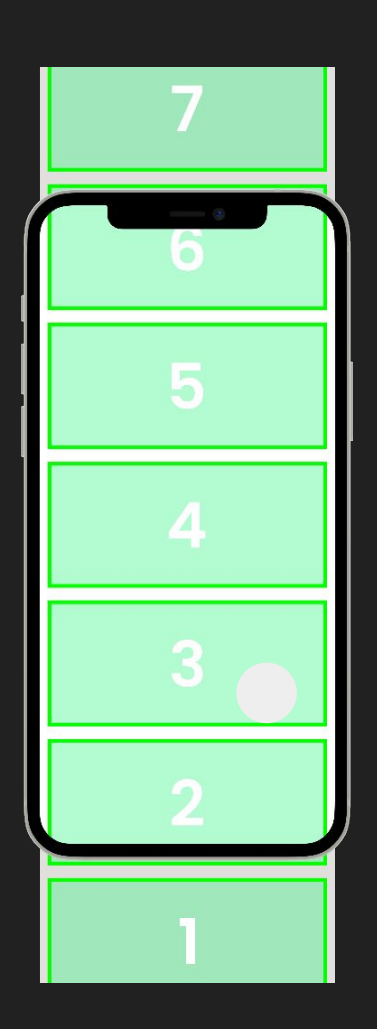

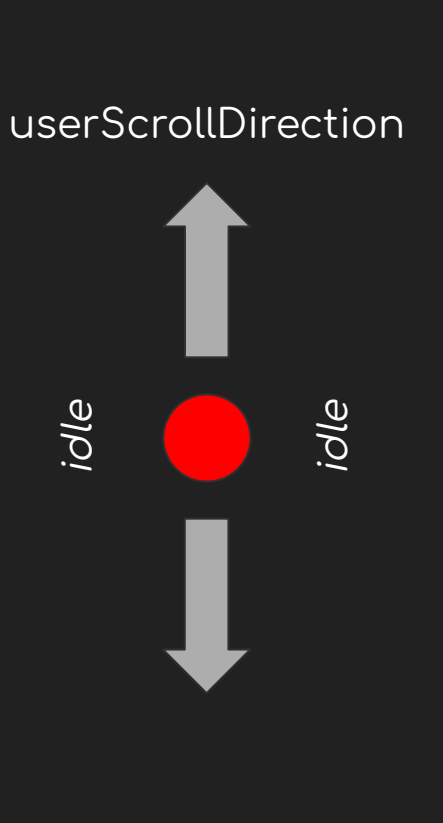

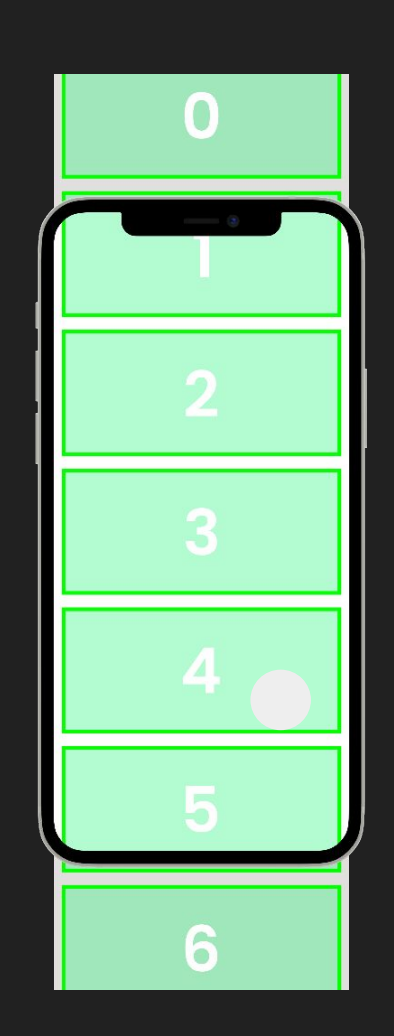

axisDirection

forward

growthDirection

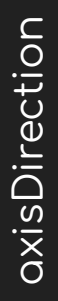

 $\blacksquare$ 

reverse

down

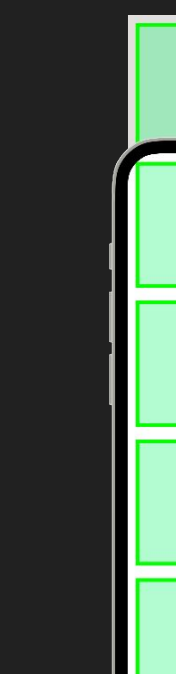

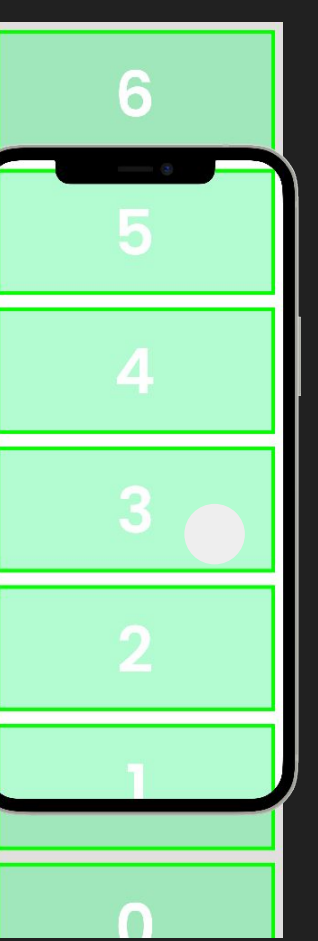

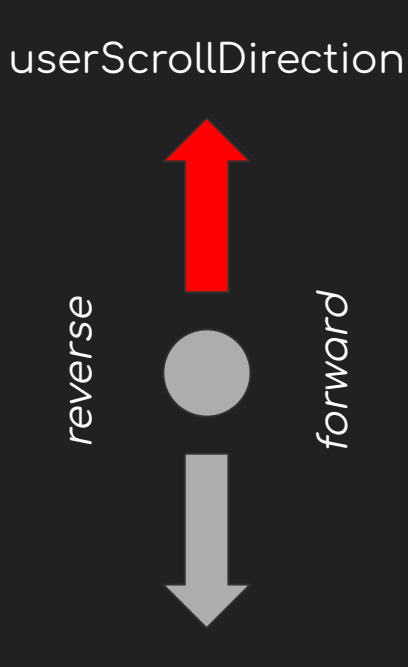

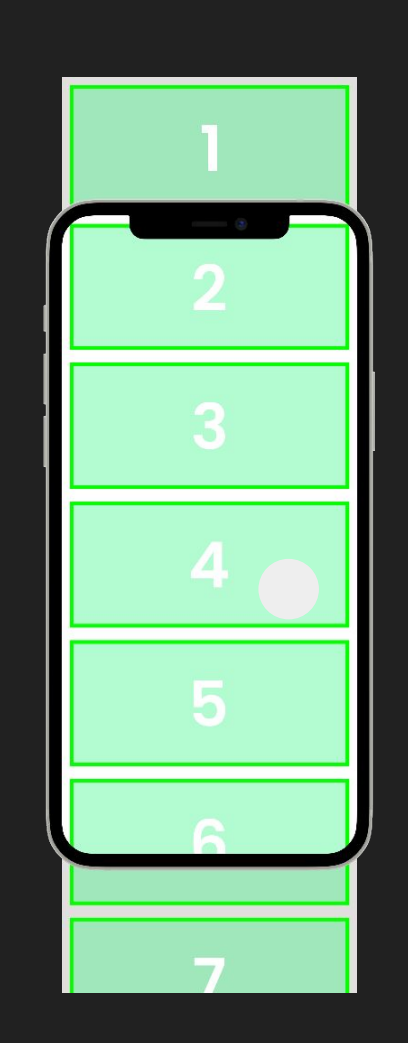

down

axisDirection

ÿorward

growthDirection

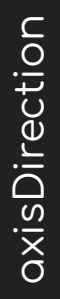

 $\blacksquare$ 

reverse

down

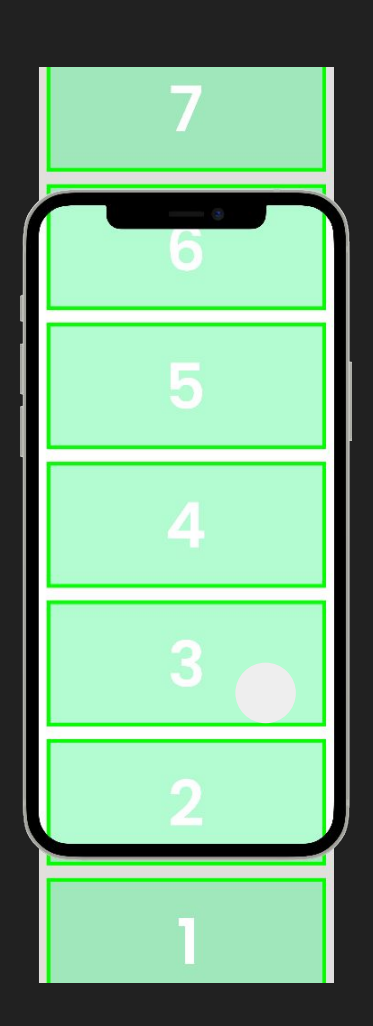

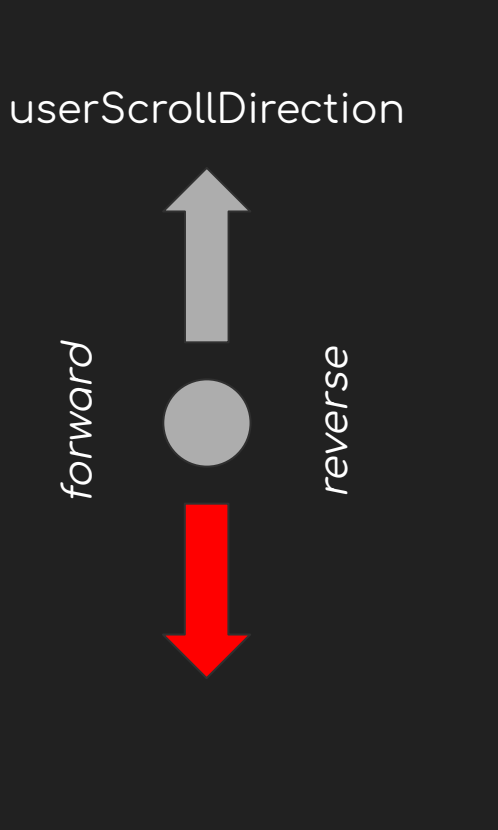

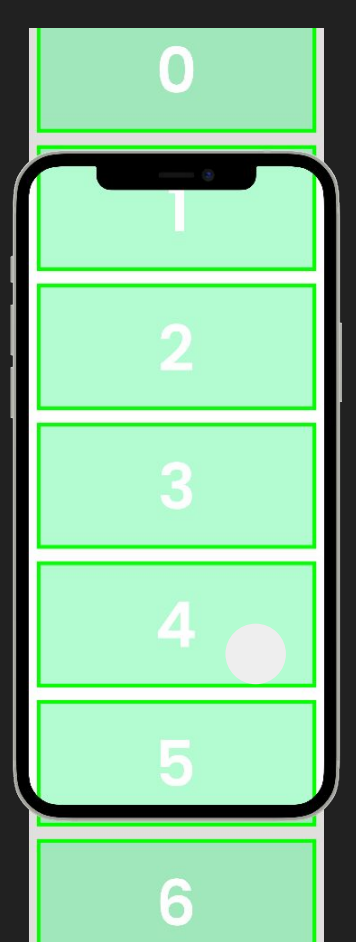

down

axisDirection

ÿorward

#### **Sliver**

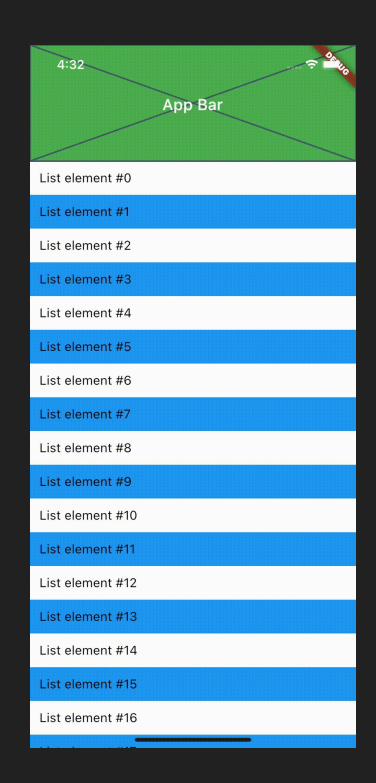

#### https://mbixjkee.dev/examples/constraints-info/

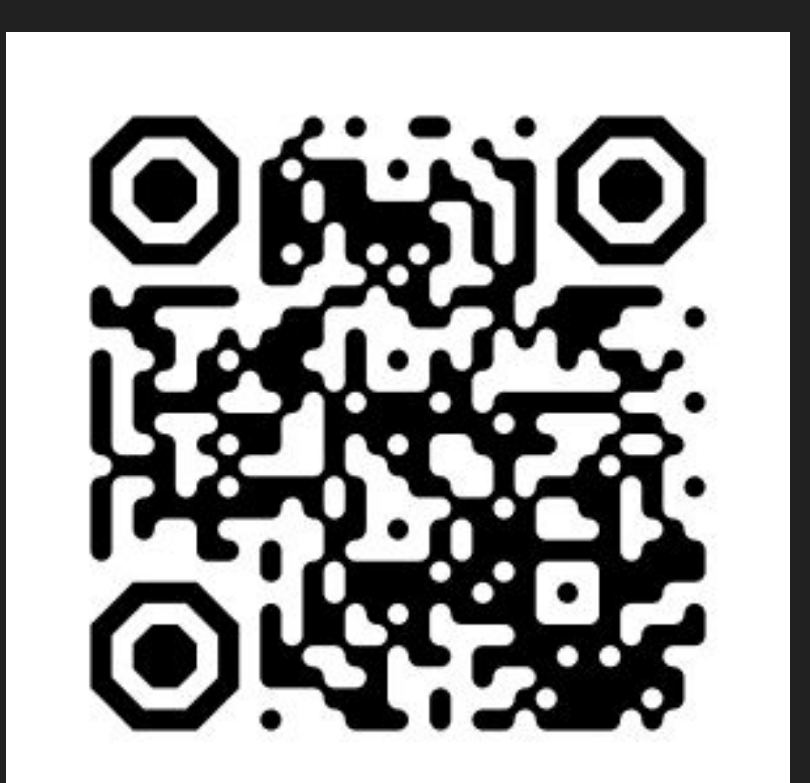

axis - ось, по которой измеряются scrollOffset и RemainExtent.

*axisDirection* - направление оси. По этому направлению параметры *scrollOffset* и *RemainExtent* увеличиваются.

*growthDirection* - направление, в котором упорядочивается содержимое

сливера, относительно *axisDirection*.

*crossAxisDirection* - поперечное направление расположения потомков.
*isNormalized* - выражены ли ограничения данные ограничения в нормализованном виде, или нет. Нормализованным видом в данном случае считается направление оси *AxisDirection.down* или *AxisDirection.right* в зависимости от параметра *axis*.

*normalizedGrowthDirection* - каким было бы направление упорядочивания, в

случае нормализованного представления.

is Tight - жесткие ли ограничения заданы. Жесткими считаются ограничения при которых возможен лишь один и только один допустимый размер.

*viewportMainAxisExtent* - размер viewport в основном измерении.

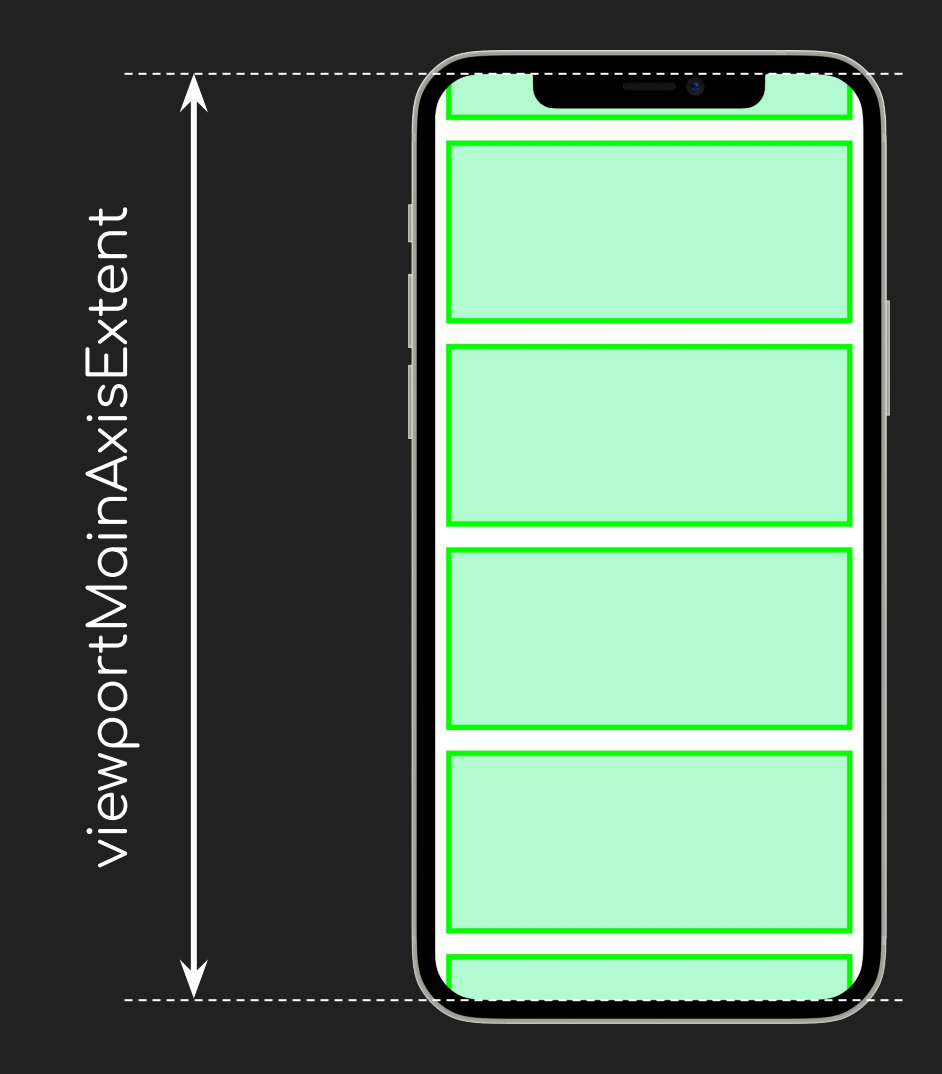

*crossAxisExtent* - размер viewport в поперечном измерении.

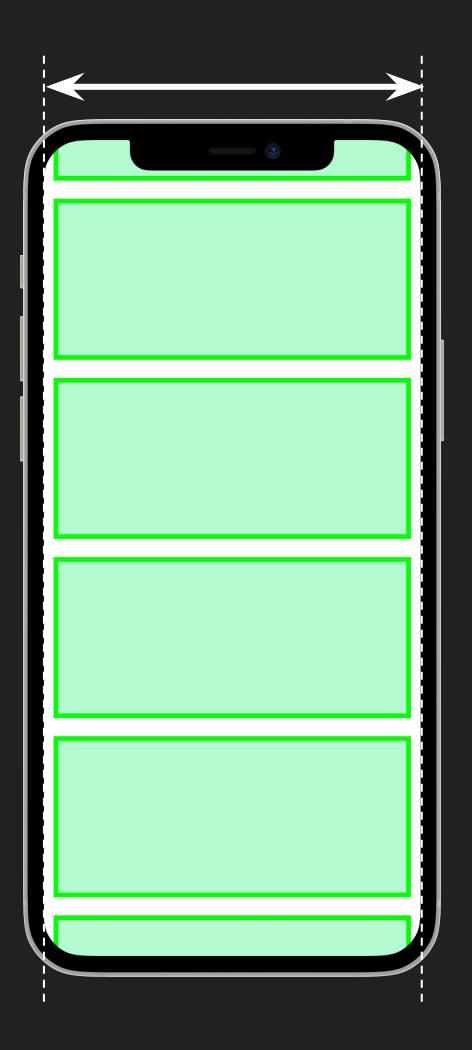

#### crossAxisExtent

*userScrollDirection* - направление в котором пользователь пытается совершить прокрутку.

*scrollOffset* - описывает смещение прокрутки. Он декларирует насколько смещена наиболее ранняя часть сливера относительно видимой области.

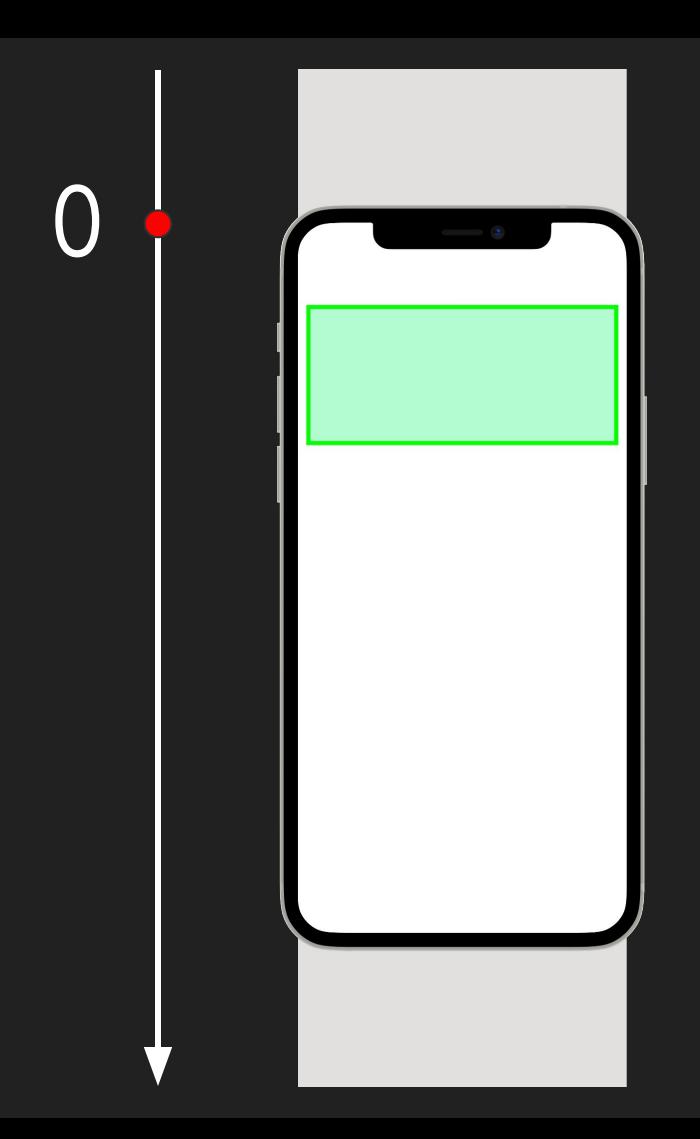

### $s$ crollOffset = 0

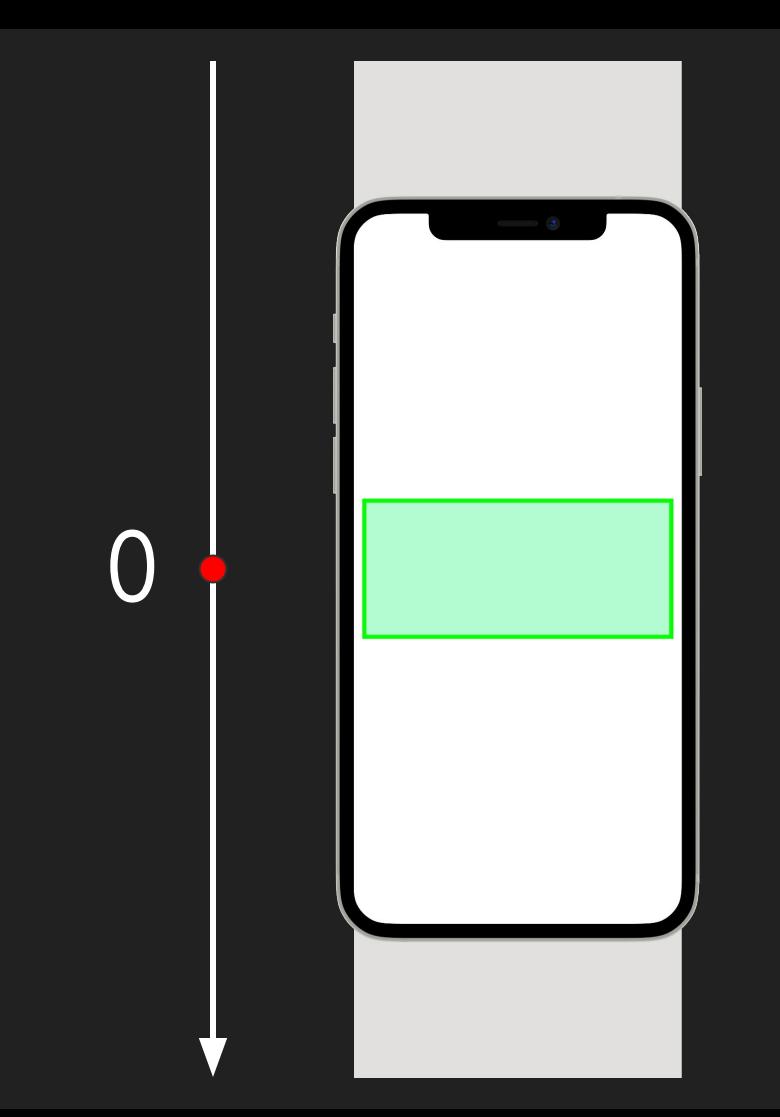

### $s$ crollOffset = 0

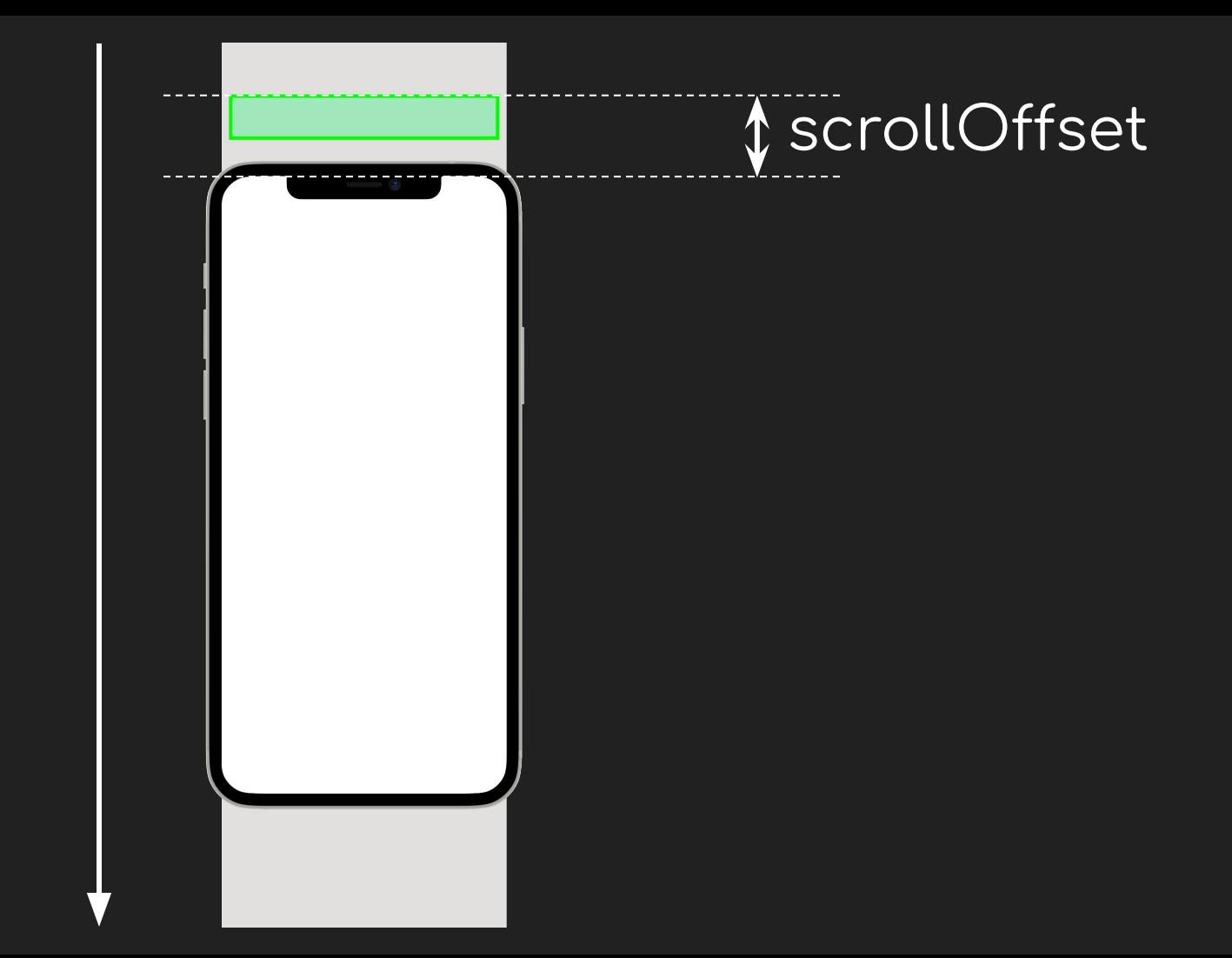

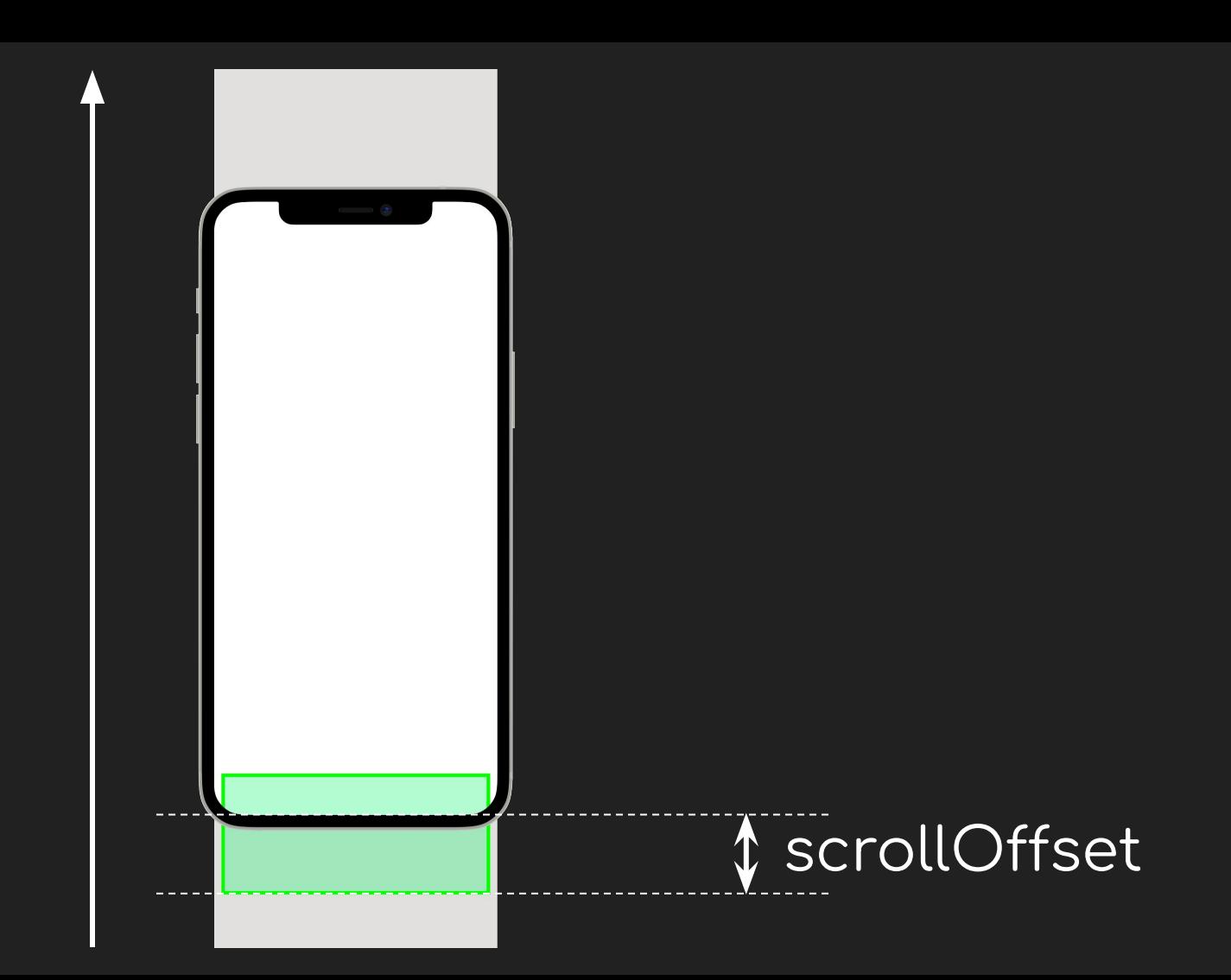

*precedingScrollExtent* - какое суммарное смещение вмещаются в себя все

остальные сливеры, которые предшествуют текущему.

*remainingPaintExtent* - размер контента, который должен отобразить сливер.

Отображать большее количество контента нерационально.

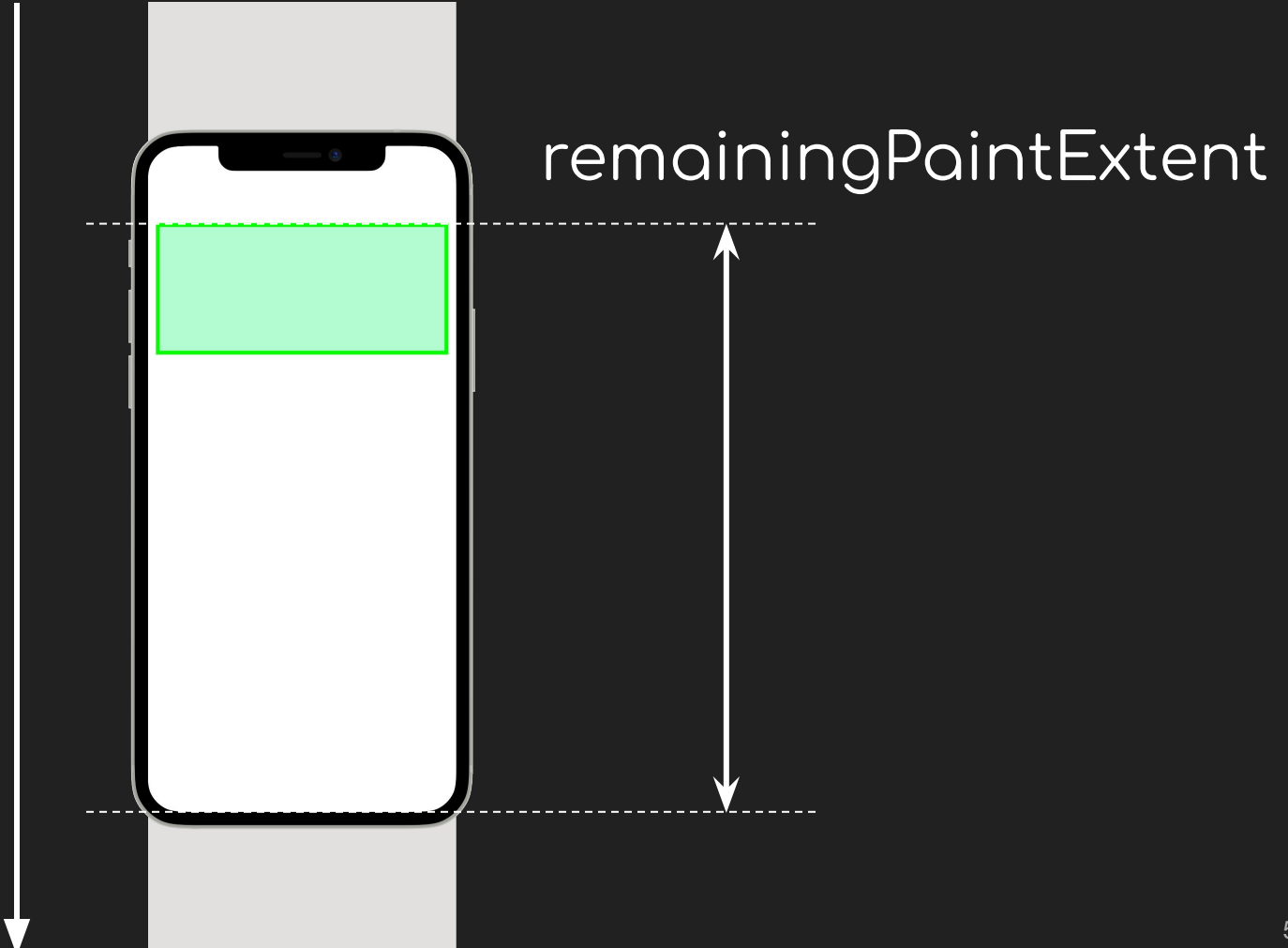

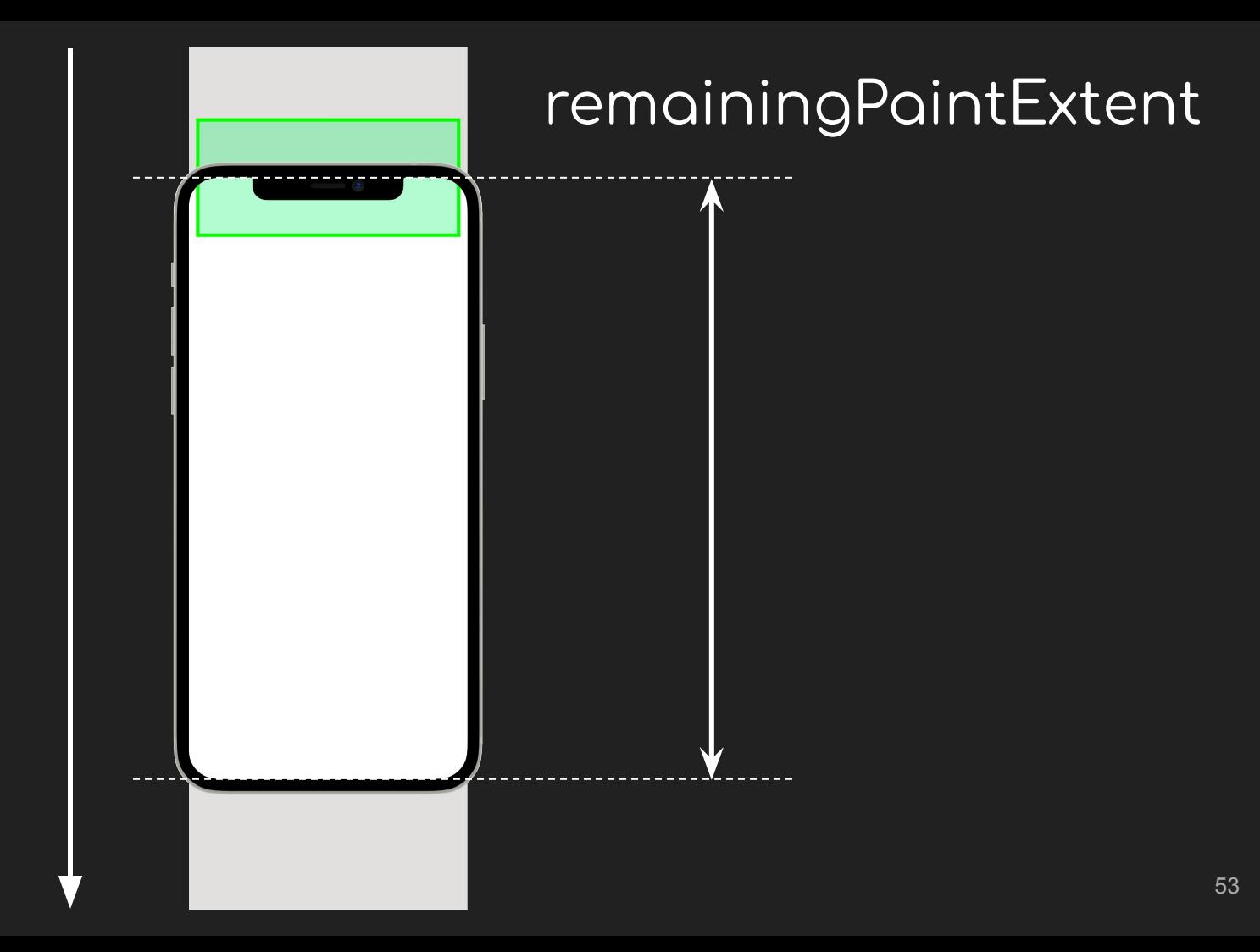

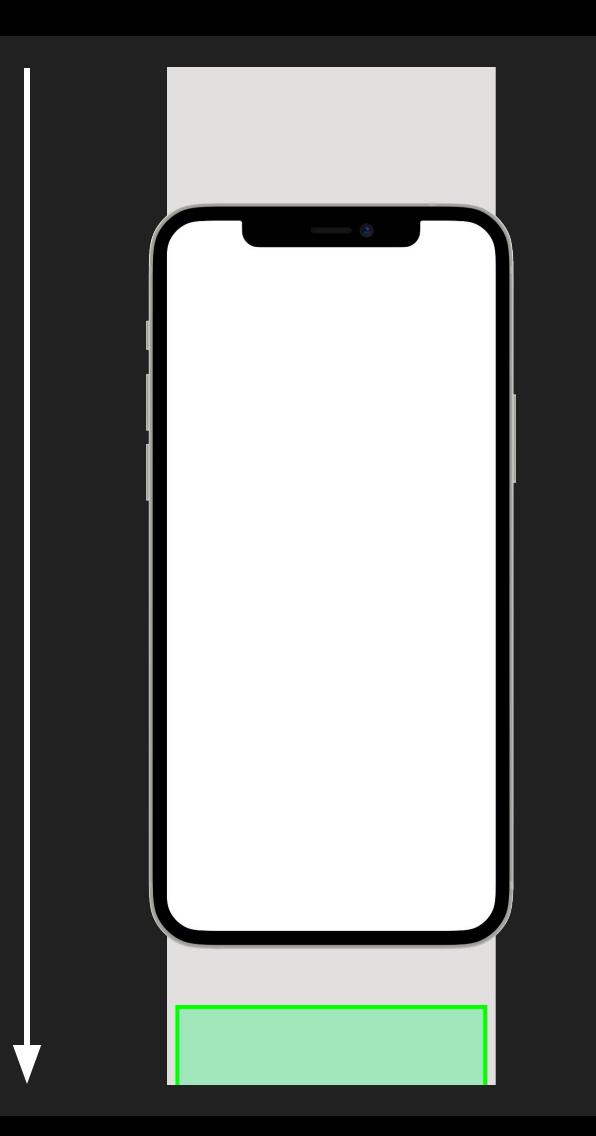

### $remainingPointExtend = 0$

*remainingCacheExtent* - размер контента, который должен предоставить

сливер с учетом кэширования.

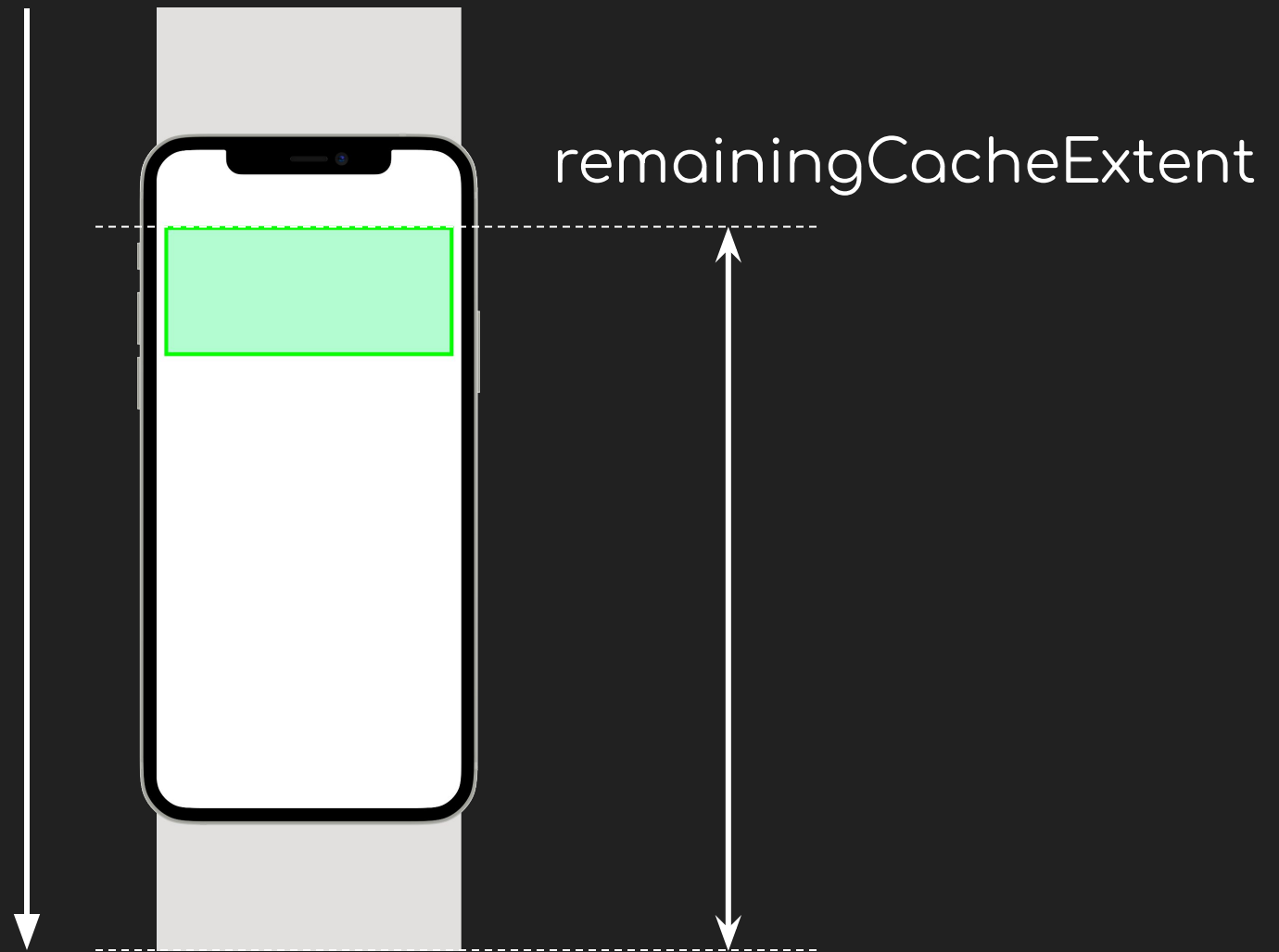

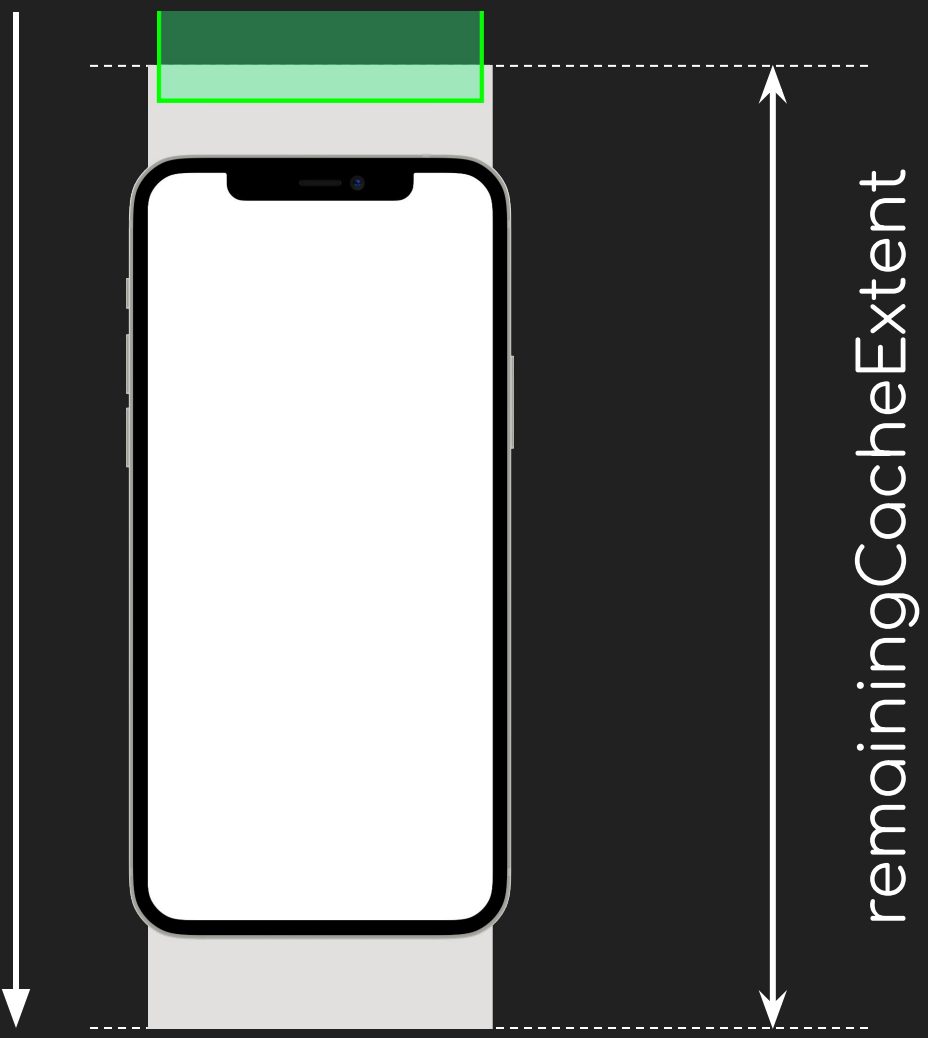

### $remainingCacheEvent = 0$

*cacheOrigin* - где область кеша начинается относительно смещения сливера.

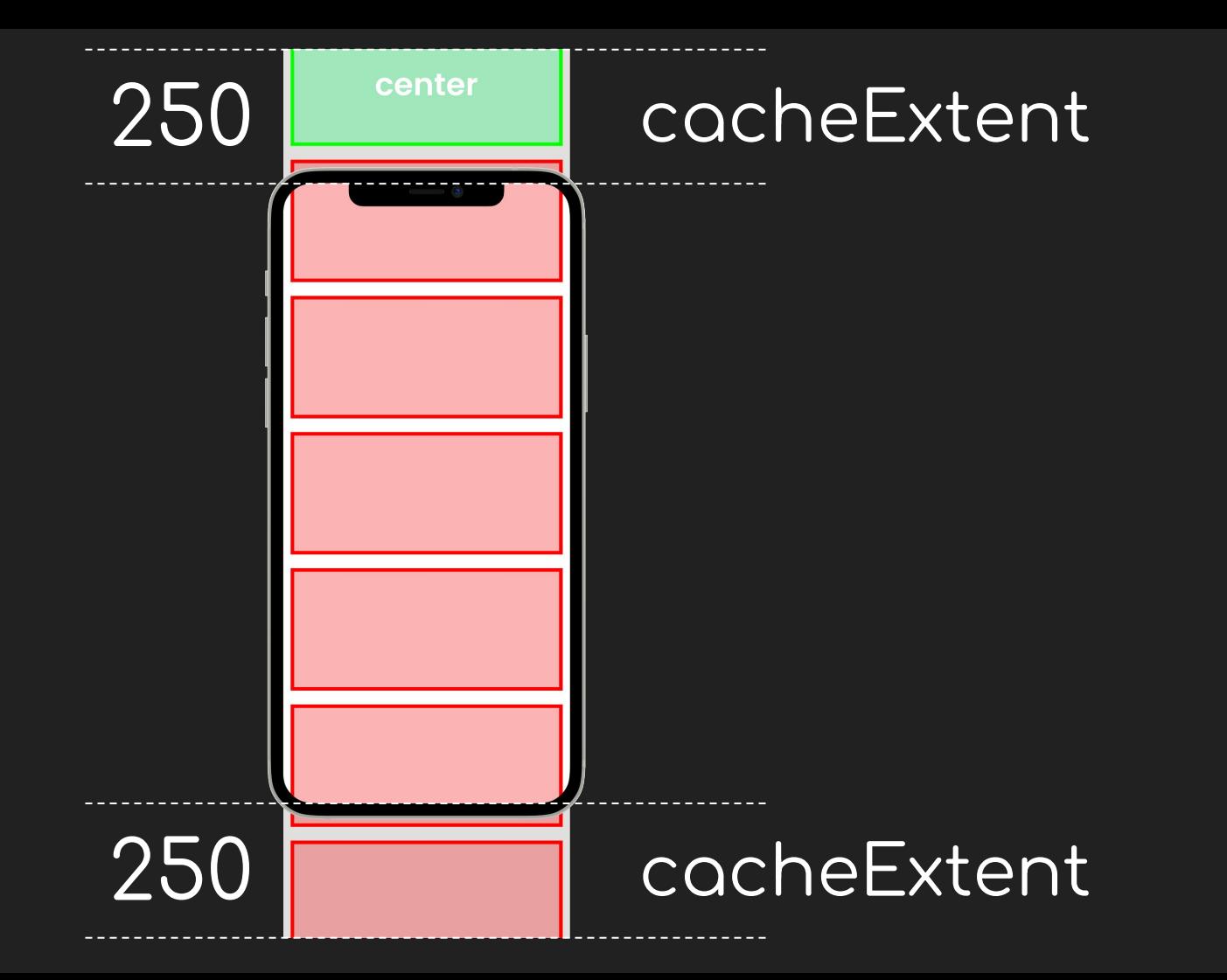

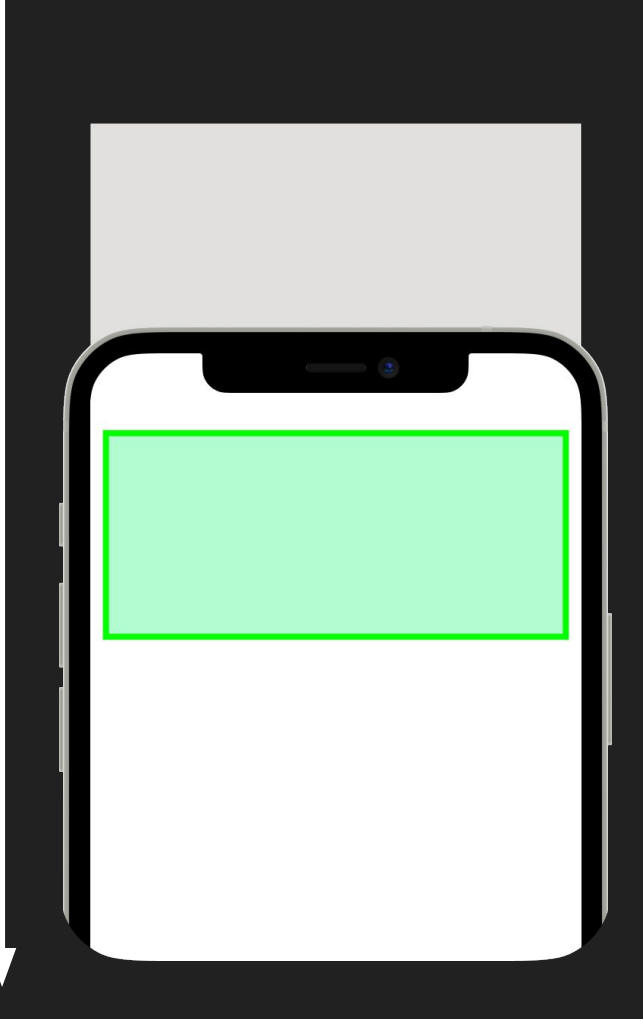

### $cacheOrigin = 0$

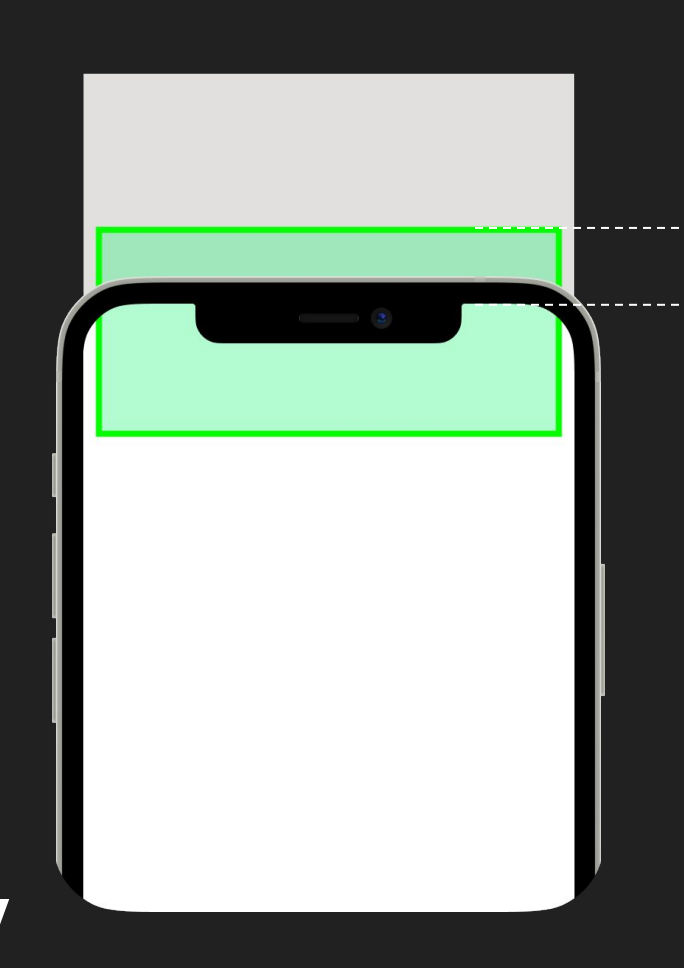

### scrollOffset

#### cacheOrigin = -scrollOffset

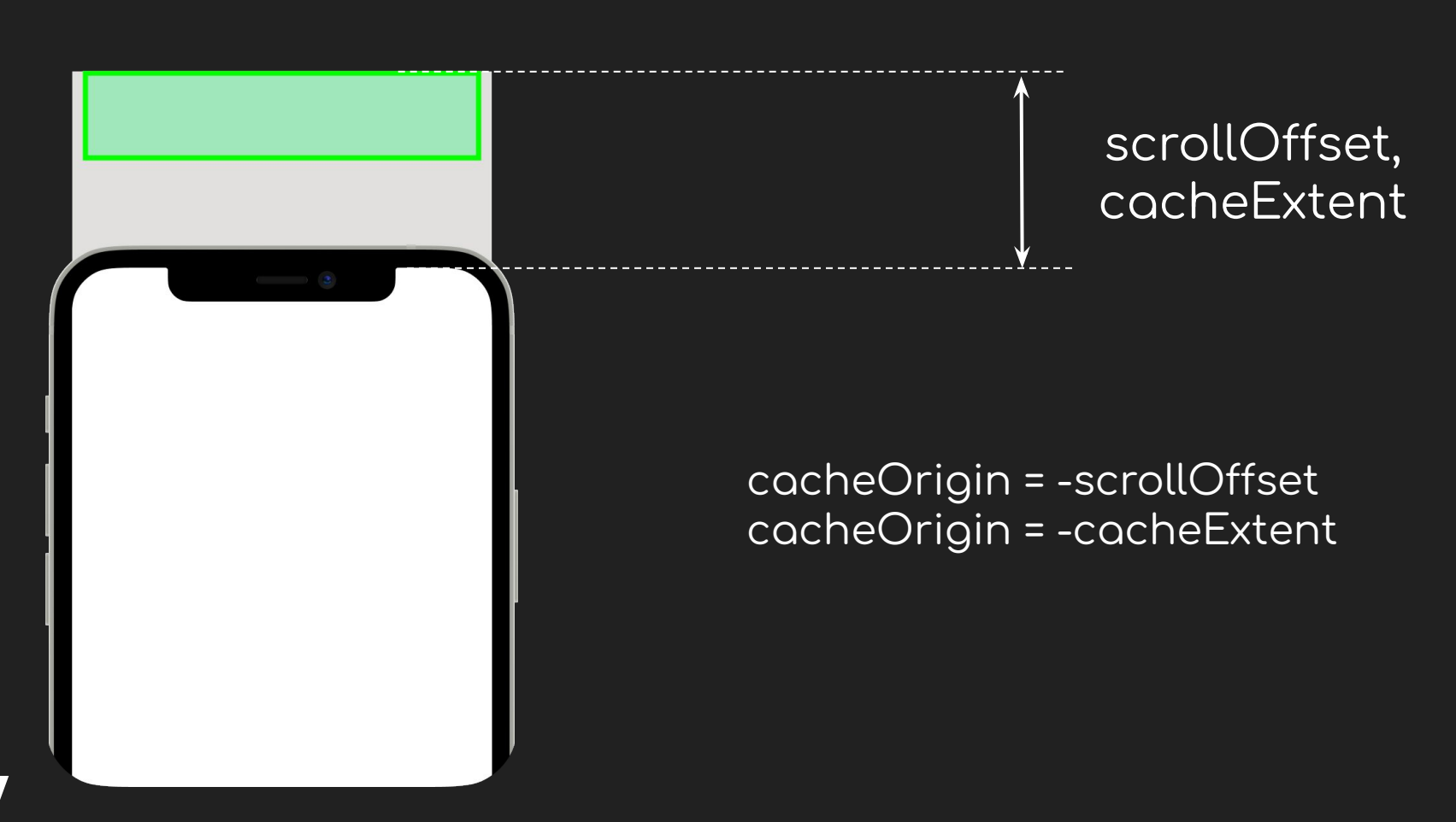

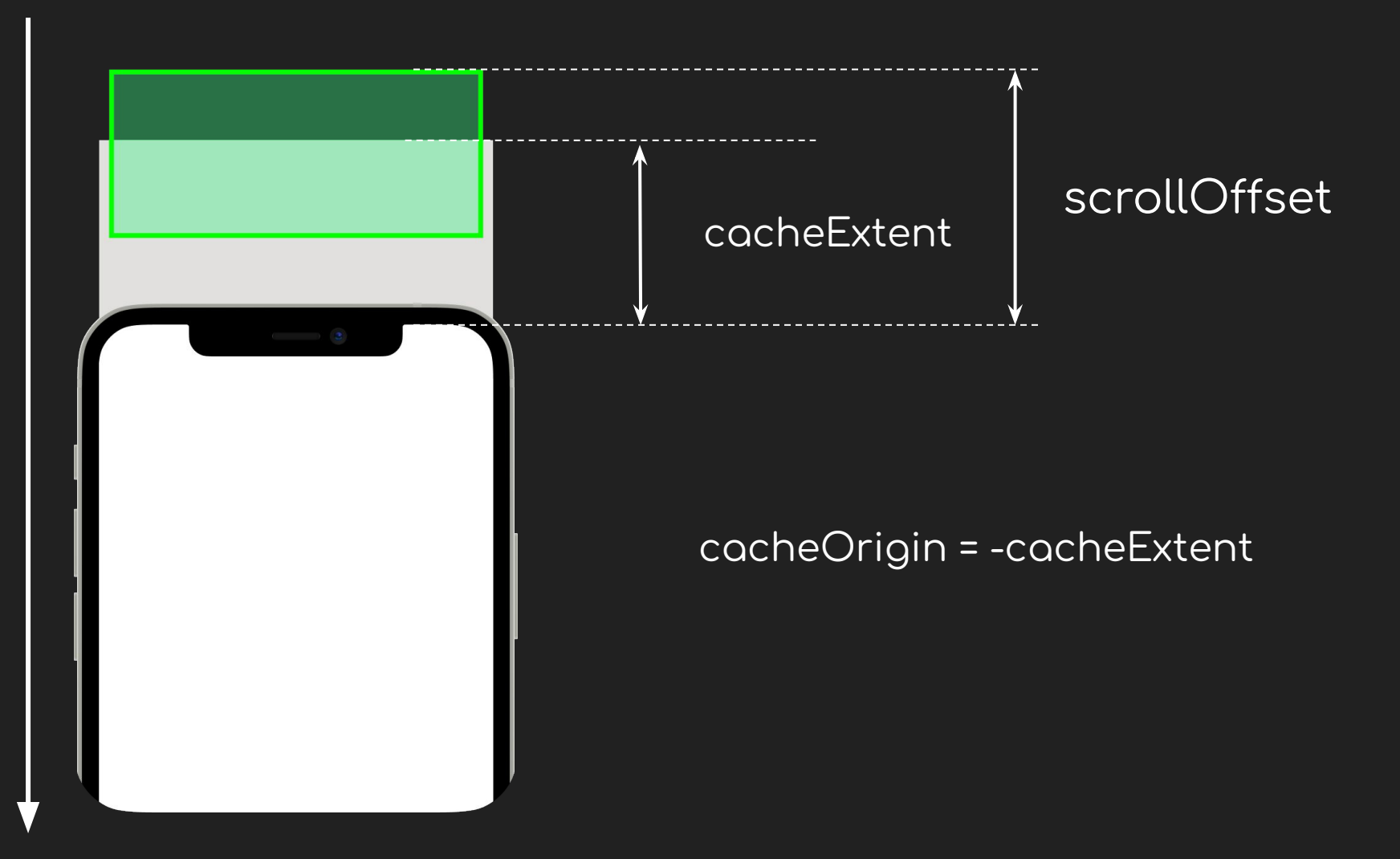

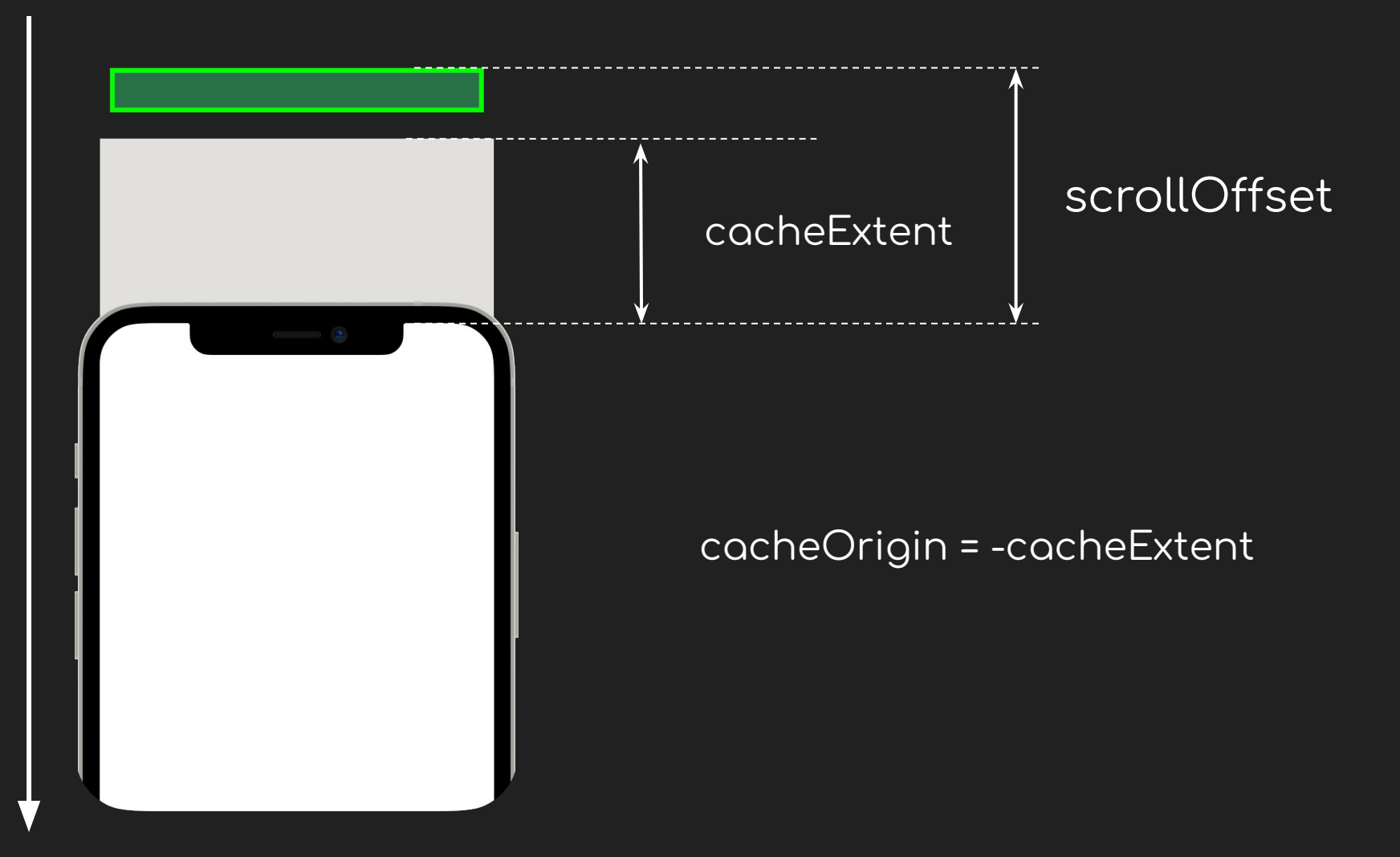

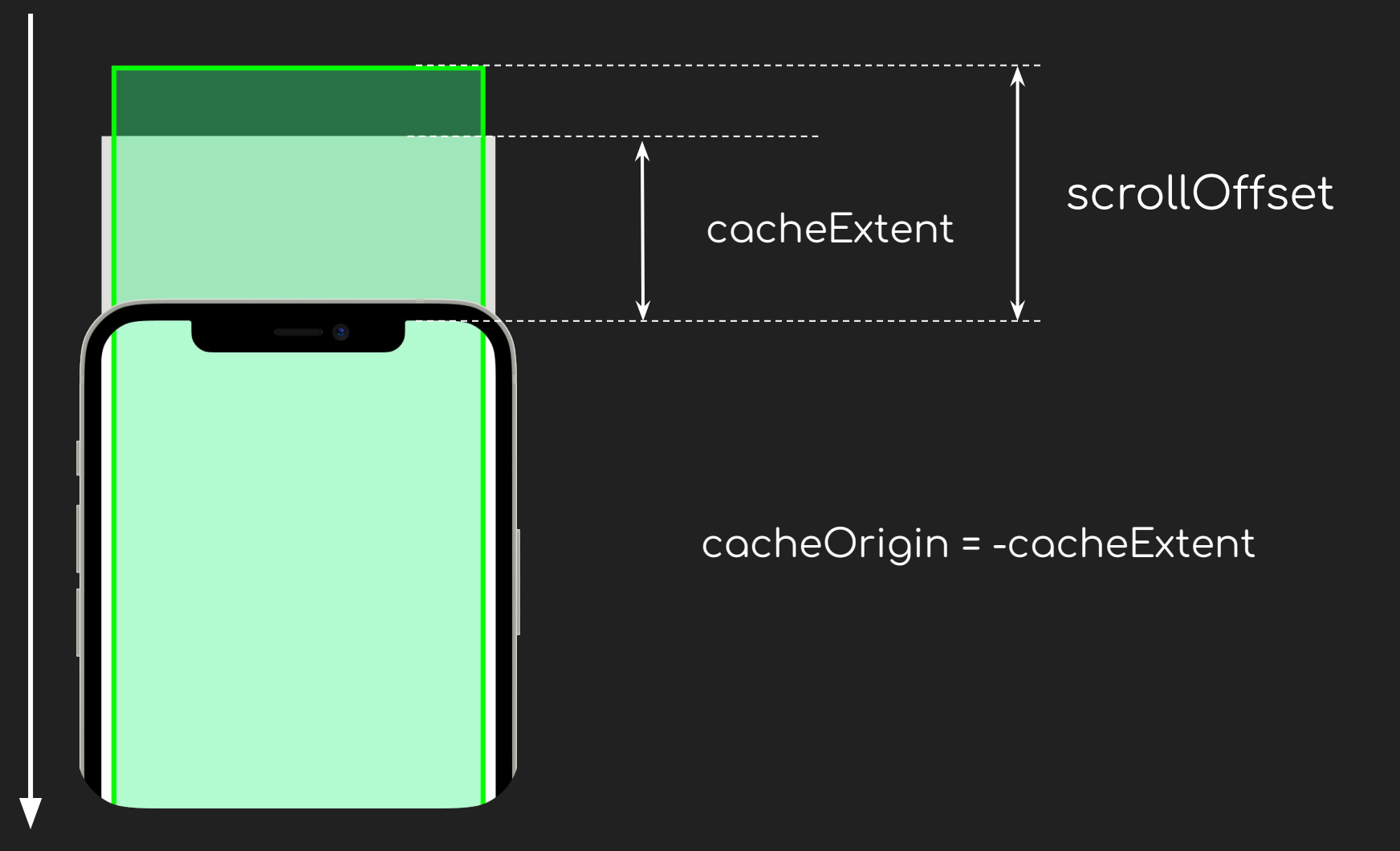

*overlap* - расстояние от первых отрисовываемых пикселей сливера до первых не перекрытых предыдущим сливером пикселей. Используется повсеместно лишь в эффектах прилипания и плавания, например SliverAppBar.

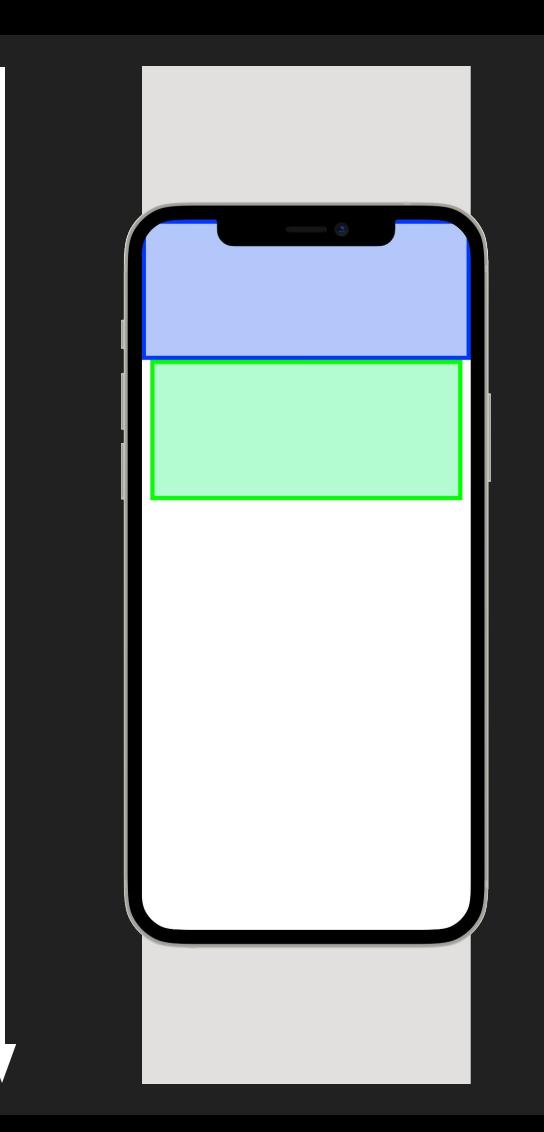

### overlap =

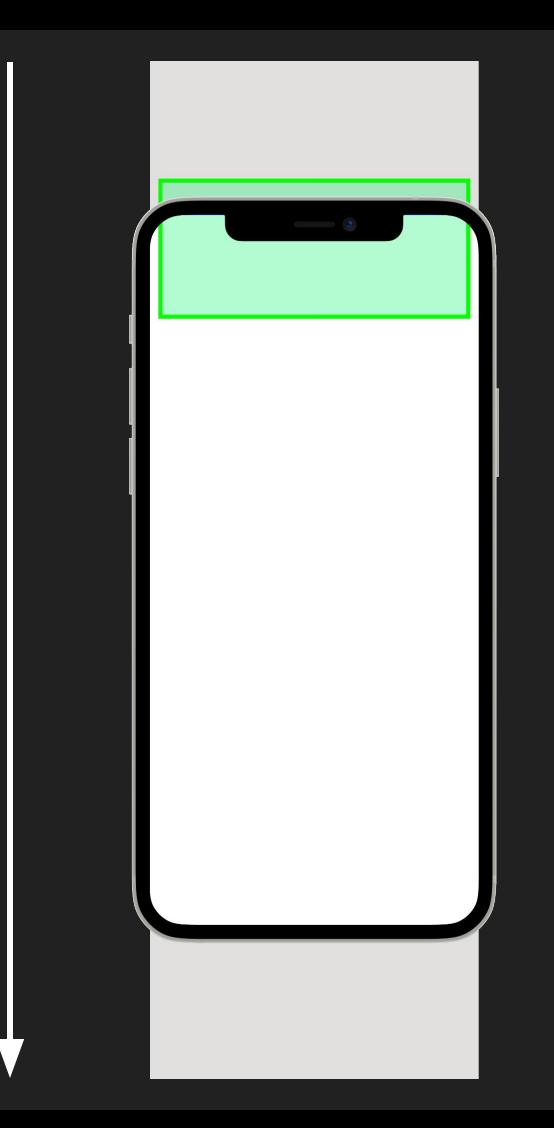

### overlap =

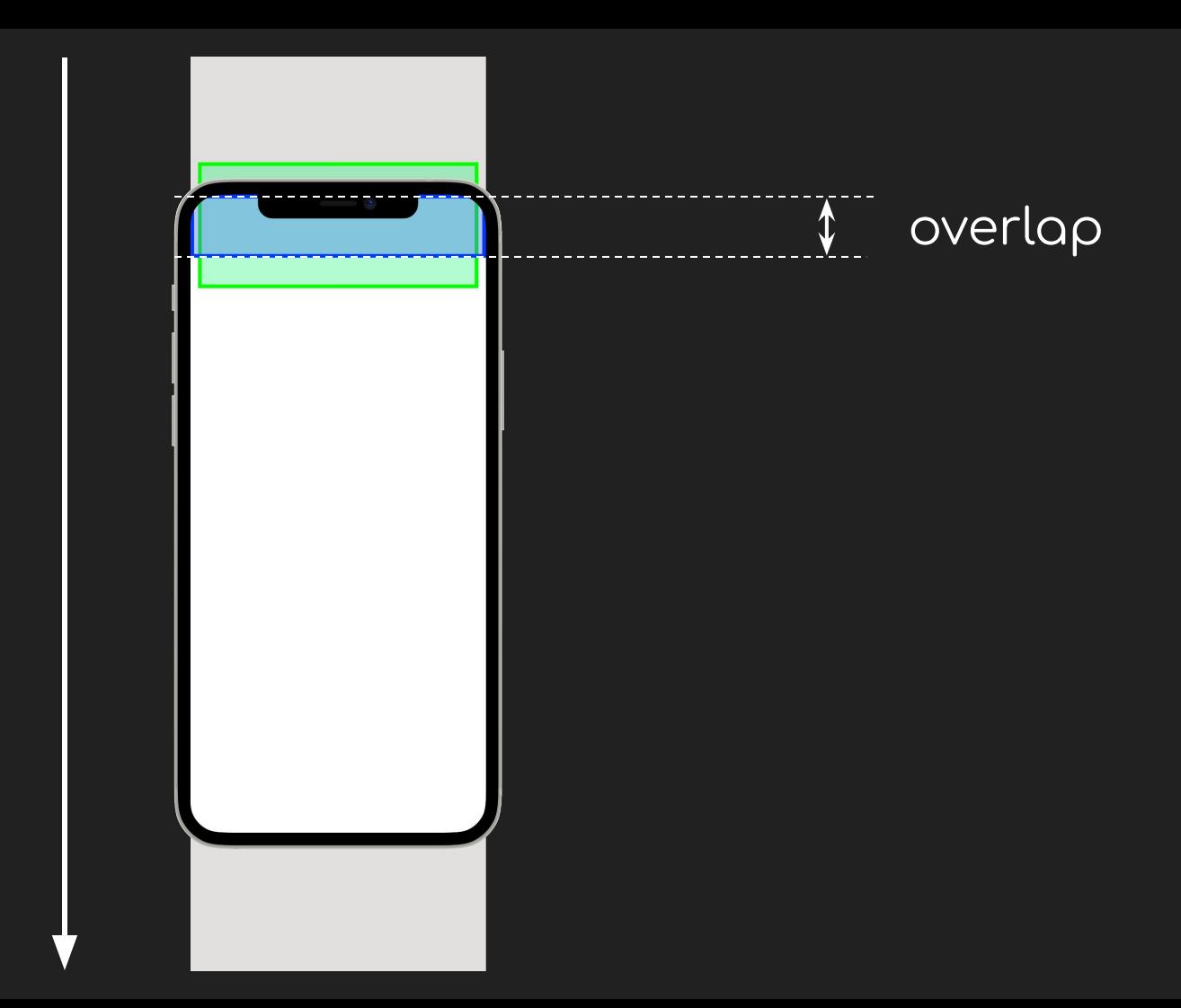

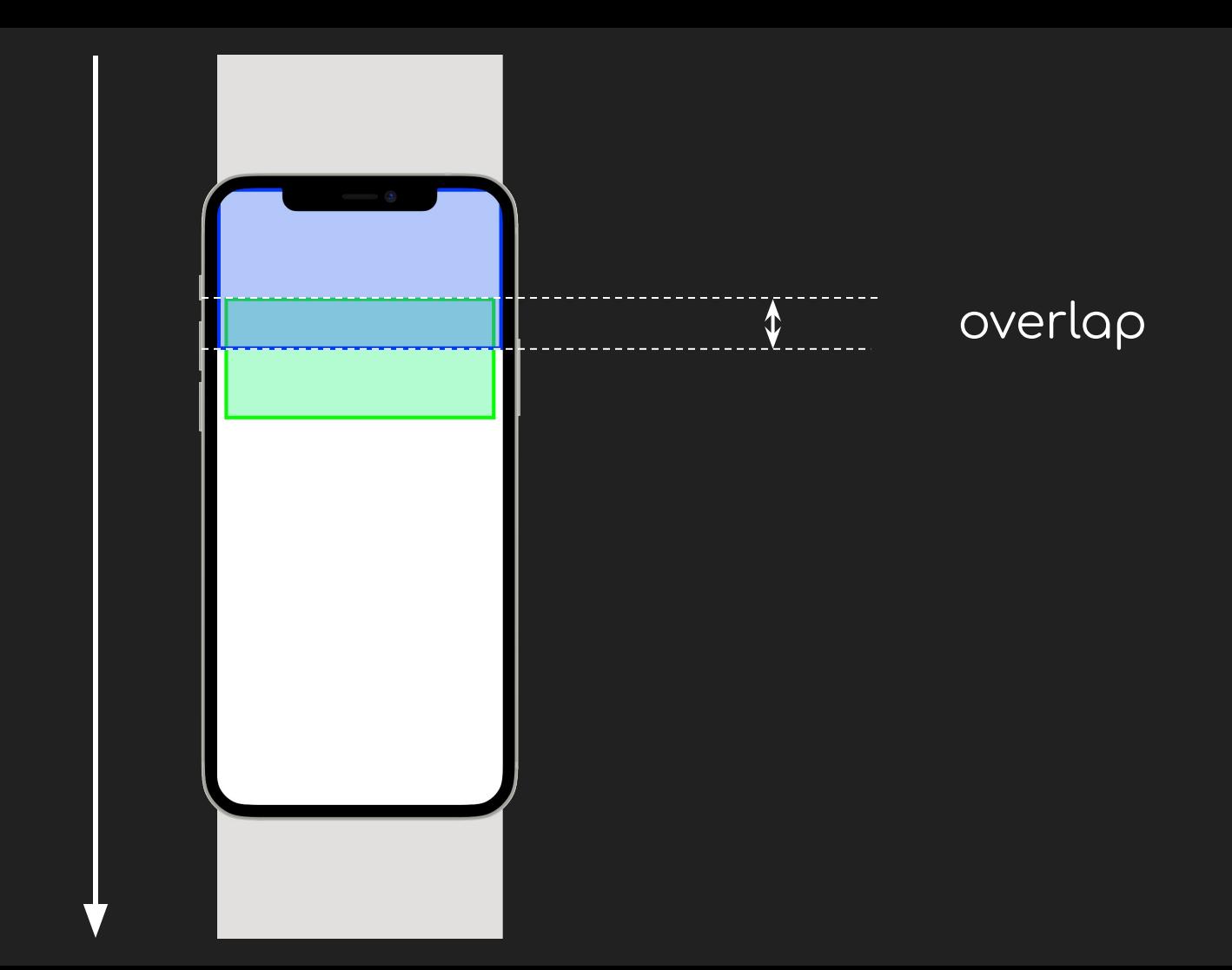

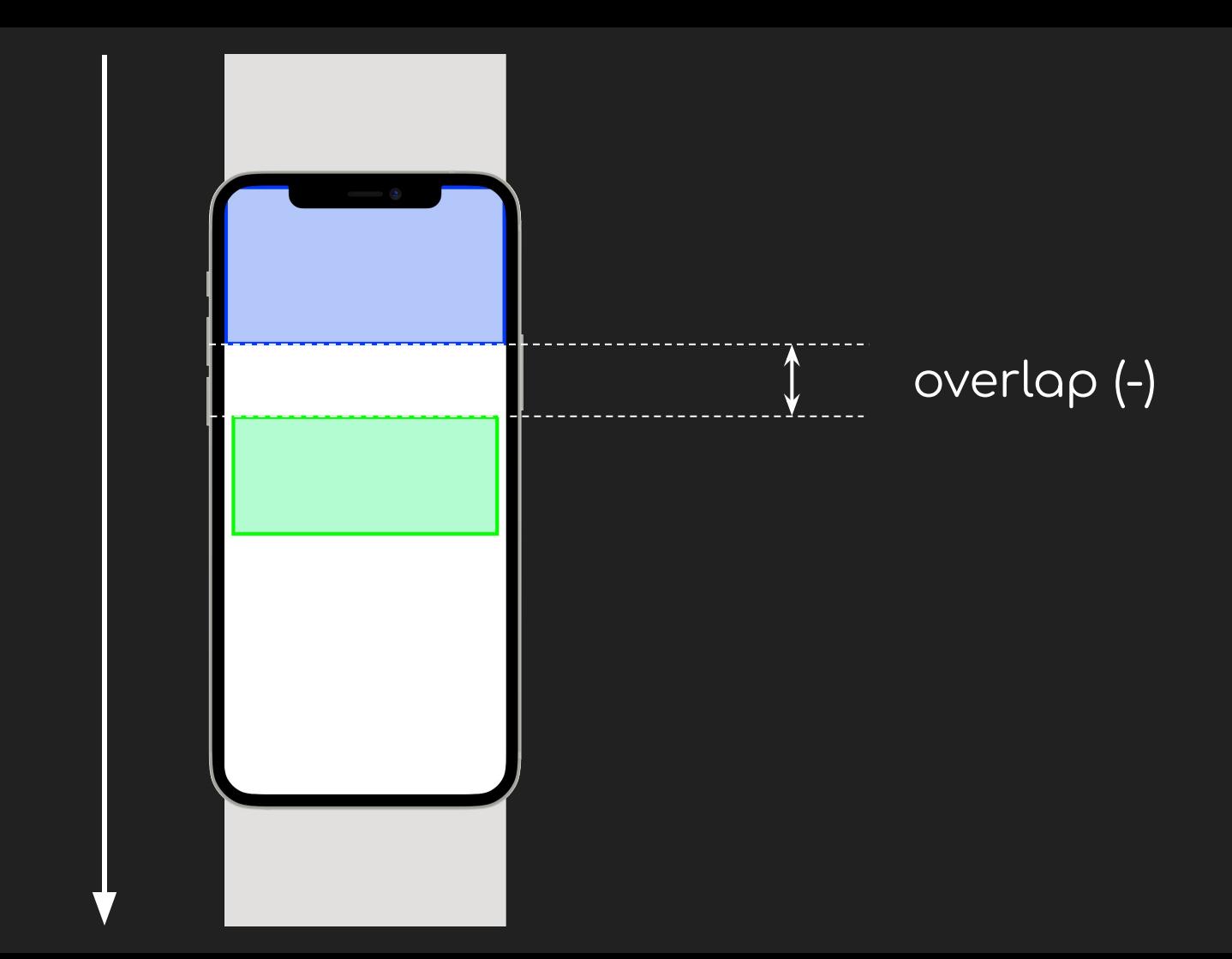
*visible* - должен ли сливер быть отрисован.

scrollExtent - предполагаемая общая протяженность прокручиваемой области, для которой есть содержимое этого сливера. Более простыми словами - какую длину прокрутки нужно совершить пользователю, чтобы полностью прокрутить сливер от начала до конца.

*paintExtent* - количество занятого сливером визуального пространства для

отображения себя

**layoutExtent** - расстояние от первой видимой части этого сливера до первой видимой части следующего сливера при условии, что SliverConstraints.scrollOffset следующего сливера нулевой.

*cacheExtent* - какой размер занимает сливер в области

SliverConstraints.remainingCacheExtent.

*maxPaintExtent* - предполагаемый общий размер отрисовки, которую этот сливер мог бы использовать, если бы SliverConstraints.remainingPaintExtent был бесконечным.

*paintOrigin* - смещение визуального расположения первой видимой части

сливера по отношению к ее положению в макете.

*hitTestExtent* - расстояние от начала рисования сливера, в рамках которого

сливер принимает взаимодействие с собой.

*maxScrollObstructionExtent* - максимальный размер, на который сливер может уменьшить прокручиваемую область, в случае если он реализует прилипание к краю.

*scrollOffsetCorrection* - значение которое будет использоваться родителем для

корректировки смещения прокрутки.

*hasVisualOverflow* - имеется ли визуальное переполнение у сливера.

# sliver\_spinner

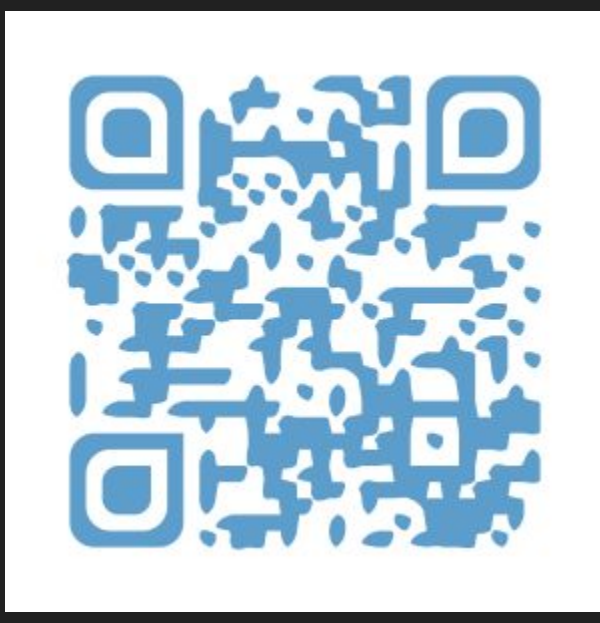

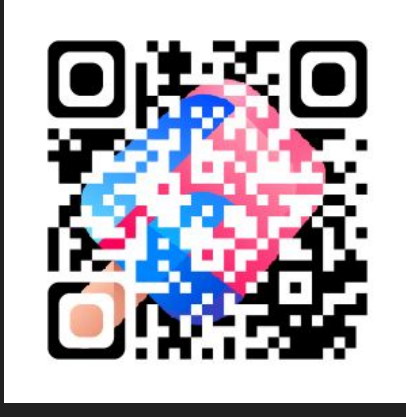

#### Oh, my Flutter

https://t.me/ohmyflutter

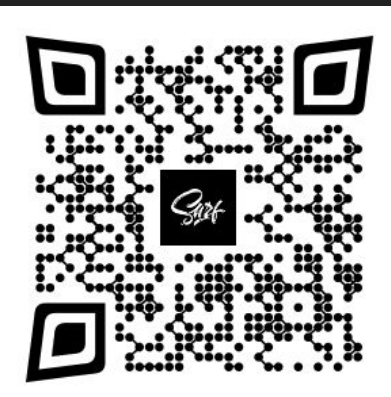

#### **Surf Flutter Team**

https://t.me/surf\_flutter\_team

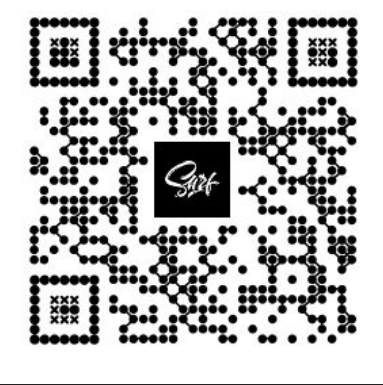

#### Продуктовое видение в IT

https://t.me/product\_channel\_surf

### Спасибо за внимание!